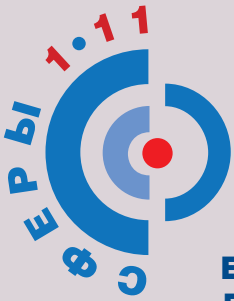

**Е.В. Кондакова Д.Ю. Клыков**

# **АСТРОНОМИЯ ACTPOHOMMS**<br>
METOAMHECKNE<br>
TEKOMHEALIMM PO IPOBEAEHING<br>
TPAKTM'HECKNE PRACTMENTALIMM<br>
TRAKTM'HECKNE PRACTMENTALIMM

**МЕТОДИЧЕСКИЕ РЕКОМЕНДАЦИИ ПО ПРОВЕДЕНИЮ ПРАКТИЧЕСКИХ РАБОТ**

1

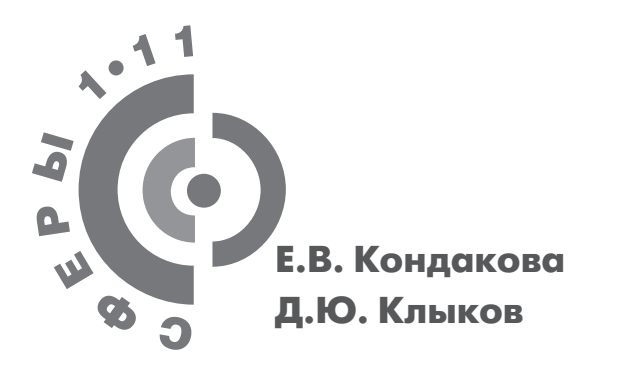

# **АСТРОНОМИЯ**

**МЕТОДИЧЕСКИЕ РЕКОМЕНДАЦИИ ПО ПРОВЕДЕНИЮ ПРАКТИЧЕСКИХ РАБОТ**

**10 ·11классы**

Учебное пособие для общеобразовательных организаций

**БАЗОВЫЙ YPOBEHb** 

Москва «Просвещение» 2018

УДК 373.5.016:52<br>ББК 74.262.26 ББК 74.262.26 К 64

 $12+$ 

*Серия «Сферы 1–11» основана в 2017 году*

#### **Кондакова Е.В.**

Астрономия. Методические рекомендации по проведению практических работ. 10–11 классы : учеб. пособие для общеобразоват. организаций : базовый уровень / Е.В. Кондакова, Д.Ю. Клыков. — М. : Просвещение, 2018. — 48 с. : ил. — (Сферы 1-11). — ISBN 978-5-09-063562-2. К64

Данное пособие входит в учебно-методический комплекс «Астрономия» для 10–11 классов линии «Сферы 1–11». Пособие адресовано учителям и содержит характеристику информационно-образовательной среды, методические рекомендации по организации выполнения практических работ, в которых раскрываются логика, порядок и акценты изучения темы.

**УДК 373.5.016:52 ББК 74.262.26**

**ISBN 978-5-09-063562-2** © Издательство «Просвещение», 2018

© Художественное оформление. Издательство «Просвещение», 2018 Все права защищены

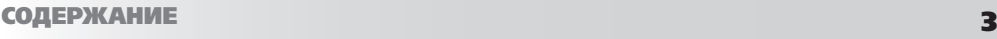

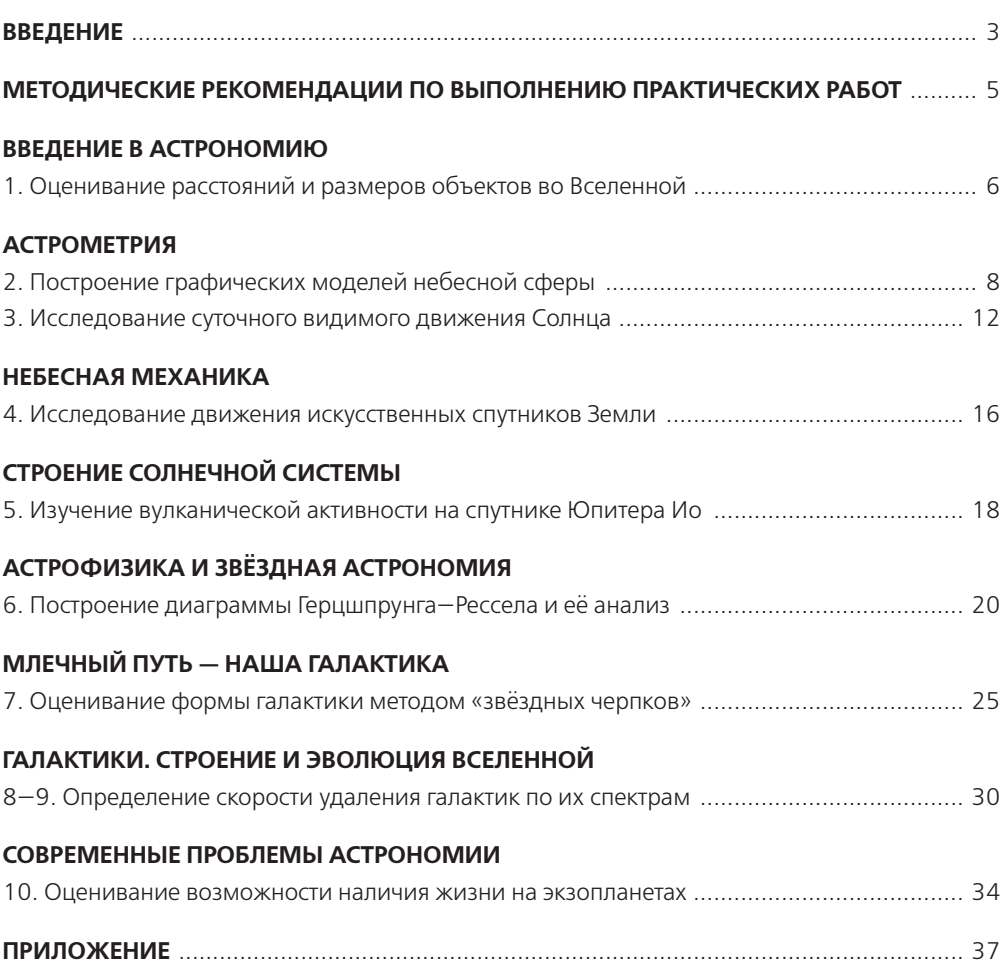

# ВВЕДЕНИЕ

Методические рекомендации предназначены для учителей, работающих с учебно-методическим комплексом «Астрономия. 10—11 классы» серии «Сферы». Тетрадь-практикум является составным компонентом УМК «Сферы» и разработана в соответствии с его общими научно-методическими принципами и требованиями:

- обеспечение комплексности и преемственности курса астрономии;
- единые методологический, методический, информационный и дизайнерский подходы к отбору, структуризации и подаче учебного материала;
- наличие унифицированной «навигационной» системы, позволяющей осуществлять единую технологию обучения и помогающей овладеть учащимся навыками получения, анализа и синтеза информации;
- использование современных технологий обучения.

С помощью тетради-практикума учащиеся смогут применить полученные на уроках теоретические знания на практике: провести исследования реальных астрономических объектов и явлений, проанализировать полученные результаты и сделать выводы. Каждая работа практикума содержит дополнительные сведения, необходимые для выполнения заданий. При этом теоретический материал не повторяет содержание учебника, а дополняет и расширяет его. В случае когда ученикам необходимо вспомнить изученный материал, даются ссылки на соответствующую страницу учебника. Практические работы представлены в соответствии с главами учебника, поэтому каждую из них можно легко узнать по цвету — такому же, как и в учебнике.

Одним из требований ФГОС является осуществление *проектной деятельности*. Каждая работа практикума способствует развитию умений и навыков, необходимых для выполнения проекта: получение и анализ данных, поиск дополнительной информации, вычисления, в том числе с привлечением электронных таблиц, анализ полученных результатов, формулировка выводов. Часть заданий сопровождается подробной инструкцией по их выполнению, что позволяет использовать тетрадь-практикум для организации самостоятельной работы школьников, в том числе и дома. Кроме того, часть работ практикума может рассматриваться как основа для исследовательских проектов.

Многие задания практикума имеют *межпредметный* характер: для их выполнения учащимся потребуются знания, полученные на уроках физики, географии, биологии, геометрии. Кроме того, большое внимание уделяется формированию и развитию метапредметных умений: использованию различных знаковых систем для решения проблемы, преобразованию моделей из одной знаковой системы в другие, поиску информации, её интерпретации, оцениванию достоверности информации и полученных результатов, анализу результатов и формулировке выводов и т.п.

Часть работ рекомендуется провести в виде коллективного исследования в группах из двух-трёх человек и более (работы 6, 7, 8—9, 10). Особое внимание следует уделить обсуждению полученных результатов и их анализу.

Таким образом, практикум по астрономии:

**—** направлен на формирование умений применять теоретические знания на практике;

- **—** дополняет материал учебника;
- **—** реализует межпредметные связи;
- **—** способствует формированию метапредметных умений.

Выполнение работ практикума, с одной стороны, способствует успешному усвоению курса астрономии в соответствии с программой, а с другой стороны — лучшему пониманию изученных в ходе урока фактов, расширяет кругозор школьников, способствует формированию умений и навыков работы в группе.

# МЕТОДИЧЕСКИЕ РЕКОМЕНДАЦИИ ПО ВЫПОЛНЕНИЮ ПРАКТИЧЕСКИХ РАБОТ

При изучении предмета «Астрономия» предполагается проведение практических работ, направленных на отработку отдельных технологических приёмов, а также практикума — интегрированных практических работ (проектов), ориентированных на получение целостного содержательного результата, осмысленного и интересного для учащихся. При выполнении работ практикума предполагается использование актуального содержательного материала и заданий из других предметных областей.

Некоторые работы рассчитаны на несколько учебных часов. Часть практической работы (прежде всего подготовительный этап, не требующий использования средств информационных и коммуникационных технологий) может быть включена в домашнюю работу учащихся, в проектную деятельность. Работа может быть разбита на части и осуществляться в течение нескольких уроков.

Практические работы можно выполнять и после уроков в компьютерном классе или дома, в качестве домашнего задания.

# **ВВЕДЕНИЕ В АСТРОНОМИЮ**

#### **1. ОЦЕНИВАНИЕ РАССТОЯНИЙ И РАЗМЕРОВ ОБЪЕКТОВ ВО ВСЕЛЕННОЙ**

Работу целесообразно провести в начале второго урока, после изучения параграфа «Структура и масштабы Вселенной». Выполнение работы способствует актуализации знаний о небесных объектах, что позволит плавно перейти к изучению нового материала (параграф 3).

*Задачи*, решаемые при выполнении работы:

- **—** уметь узнавать и классифицировать основные небесные объекты по их фотографиям;
- **—** знать названия основных астрономических объектов (тип объекта, собственные имена);
- **—** знать сравнительные размеры объектов (самые маленькие самые большие);
- **—** знать взаимное расположение и удалённость небесных объектов от Земли и от Солнца.

Метапредметные (общеучебные) умения:

**—** систематизировать объекты по различным критериям;

**—** устанавливать причинно-следственные связи и анализировать их.

*Цель работы:* идентифицировать космические объекты по их снимкам или иллюстрациям; систематизировать космические объекты по их удалённости от поверхности Земли; по их размерам.

Планируемое время выполнения: 15 минут.

#### *Рекомендации по организации деятельности учащихся*

На с. 4 тетради-практикума представлены фотографии космических объектов. Учащиеся должны определить тип каждого объекта и по возможности назвать их. Правильные ответы приведены в таблице. Мы рекомендуем оценивать указание типа объекта, так как не все объекты (например, скопление галактик) являются широко известными, и вполне объяснимо, что учащиеся могут не знать их названий.

При выполнении данного задания можно прибегнуть к использованию ресурсов Интернета.

Объекты в порядке увеличения их размеров от меньших к бо´льшим: 2, 4, 3, 7, 9, 1, 5, 6, 8.

Возможны трудности в определении, какой объект имеет бо´льшие размеры: туманность Конская Голова или звёздное скопление Плеяды. Размеры туманности Конская Голова (диаметр) примерно 3,5 световых года, она находится на расстоянии примерно 1500 световых лет от Земли. Примерный радиус звёздного скопления Плеяды составляет 35 световых лет, расстояние до него около 444,2 светового года.

Объекты по их удалённости от поверхности Земли располагаются следующим образом: 2, 3 (имеется в виду Луна), 4 и 7 (в зависимости от положения на своих орбитах порядок их расположения относительно Земли может меняться), 9, 5, 1, 6, 8.

В случае возникновения затруднений в определении, какой из объектов — туманность Конская Голова или звёздное скопление Плеяды — находится ближе к Земле, предложите учащимся ответить на вопрос, какой из этих объектов возможно наблюдать невооружённым глазом (конечно же,

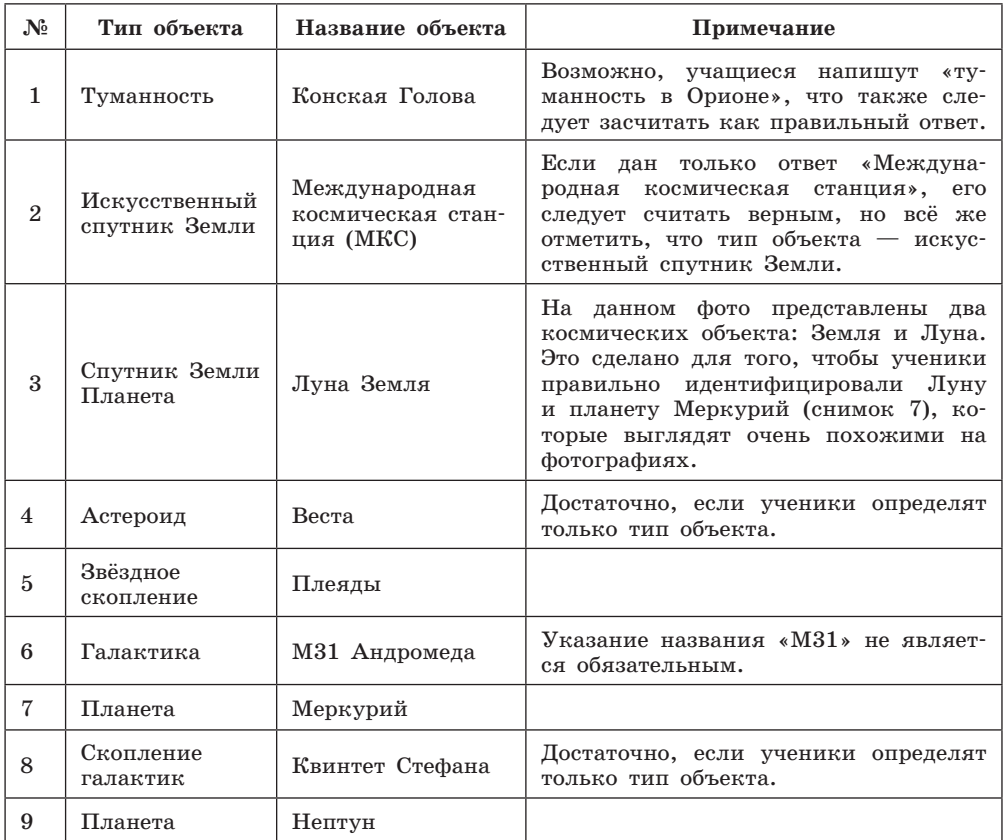

это не является прямым указанием на то, что Плеяды расположены ближе, но именно в этом случае это действительно так).

Сортируя объекты по их удалённости от поверхности Солнца, учащиеся могут отметить, что изменяется порядок только некоторых объектов Солнечной системы: самым ближним становится Меркурий (№ 7); Луна, Земля и МКС могут располагаться в различном порядке в зависимости от их положения на своих орбитах. Таким образом, последовательность объектов имеет вид:

7; 3; 2; 4; 9; 5; 1; 6; 8 или 7; 2; 3; 4; 9; 5; 1; 6; 8

#### Вопросы для закрепления материала

При перечислении объектов изучения астрономии неправильным будет ответ «созвездие» — это не космический объект, а участок звёздного неба. Желательно, чтобы учащиеся при ответе на вопрос указали и те объекты и их тип, которых нет на представленных фотографиях.

Анализ ответов учащихся позволит оценить сформированность у них понятия «космические объекты» и представления о размерах различных космических объектов, их расположении в пространстве относительно Земли и Солнца.

# **АСТРОМЕТРИЯ**

# **2. ПОСТРОЕНИЕ ГРАФИЧЕСКИХ МОДЕЛЕЙ НЕБЕСНОЙ СФЕРЫ**

Работу целесообразно провести на 3-м уроке после изучения нового материала: параграфа 4 «Небесные координаты». В этом случае основная задача работы — закрепление и углубление новых знаний.

*Задачи*, решаемые при выполнении работы:

- **—** сформировать понятия небесной сферы и её основных элементов;
- **—** развить умения применять эти понятия и формулы для вычисления высоты светил в кульминациях;
- **—** научиться строить графические модели небесной сферы в проекции на плоскость небесного меридиана для заданного места наблюдения.

Метапредметные (общеучебные) умения:

- **—** создавать и использовать графические модели;
- **—** преобразовывать модели из одной знаковой системы в другую.

*Цель работы:* построить графические модели небесной сферы для заданного пункта наблюдения.

Планируемое время выполнения: 30 минут.

#### *Рекомендации по использованию теоретического материала*

Дополнительные сведения к работе дополняют материал учебника: приводятся формулировки важных понятий астрономии: *«небесная сфера»*, *«большой круг небесной сферы»*, *«небесный экватор»*, *«отвесная линия»*, *«суточная параллель светила»*. Эти понятия недостаточно чётко выделены в учебнике, но важны для решения задач и дальнейшего изучения предмета.

При формировании понятия «небесная сфера» важно обратить внимание на следующие моменты:

1) центр небесной сферы всегда совпадает с точкой наблюдения (т. е. с положением наблюдателя);

2) радиус небесной сферы выбирается произвольным.

Первое положение объясняет тот факт, что вид небесной сферы зависит от места наблюдения и различен для наблюдателей, находящихся на различных широтах Земли.

Произвольный выбор радиуса небесной сферы обусловлен особенностями восприятия человеком удалённых объектов. Если объект удалён на расстояние, превышающее 2,5 км, используется информация о взаимном расположении объектов на сетчатке правого и левого глаза. Если сравнивать не с чем, то все объекты (в нашем случае — звёзды) кажутся нам одинаково удалёнными, мы не можем определить на глаз, какие из них расположены ближе, какие — дальше. Собственно, поэтому и возникло понятие небесной сферы — сферы, на которой «закреплены» звёзды.

Небесная сфера широко используется для решения практических задач астрономии, когда важно знать не реальные расстояния до небесных объектов, а их взаимное расположение на небе, для определения которого измеряют углы между направлениями от точки наблюдения на эти объекты. Эти измерения удобно производить именно на воображаемой небесной сфере, используя специальные системы координат. При таких измерениях радиус

небесной сферы может быть любым. Его можно считать равным условной елинице.

При выполнении заданий учащиеся используют экваториальные координаты — прямое восхождение  $\alpha$  и склонение  $\delta$  (учебник, с. 20). Для лучшего понимания экваториальной системы координат рекомендуем использовать аналогию с географическими координатами, но при этом отметить и различие межлу ними: географические коорлинаты залаются на реальной земной сферической поверхности, тогла как небесные координаты — на воображаемой небесной сфере. Важно обратить внимание учеников на тот факт, что как широта и долгота, так и прямое восхождение и склонение определяются дугами на сфере, либо пентральными углами в соответствующих плоскостях. В астрономии небесные координаты реально измеряются именно пентральными углами, указывая тем самым взаимное расположение светил на небесной сфере. Ещё одно отличие экваториальных координат от географических - склонение светила положительно для объектов, находящихся в Северном полушарии, и отрицательно для объектов Южного полушария; тогда как при измерении широты мы указываем полушарие (например,  $30^{\circ}$ северной широты или 30° южной широты). При решении астрономических задач следует северной широте приписывать знак «+», южной «-».

Взаимосвязь географических и небесных экваториальных координат находит отражение в теореме о высоте полюса мира над горизонтом: высота  $h_{\rm P}$ видимого полюса мира над горизонтом равна широте места наблюдения ф. Следует обратить внимание учащихся на то, что в теореме говорится именно о видимом полюсе мира: наблюдатель, находящийся в Северном полушарии Земли, видит Северный полюс мира, а в Южном полушарии — Южный.

Из-за ограниченности времени, отводимого на выполнение заданий тетради-практикума, мы рассматриваем астрономические явления и решаем задания с точки зрения наблюдателя, находящегося в северном полушарии Земли (эта ситуация оговаривается в заданиях).

Чтобы найти высоту светила в кульминации, первоначально определяем, где будет наблюдаться светило: к северу или к югу от зенита (иными словами: в северной или южной части неба). Это зависит от того, как соотносятся склонение светила  $\delta$  и широта места наблюдения  $\varphi$ . Если  $\delta < \varphi$ , объект кульминирует к югу от зенита, т.е. наблюдается в южной половине неба, его высота в верхней кульминации

$$
h_{\rm B} = 90^{\circ} - \varphi + \delta.
$$

Если  $\delta > \varphi$ , объект кульминирует к северу от зенита, т.е. виден в северной половине неба, его высота

$$
h_{\rm B} = 90^{\circ} + \varphi - \delta;
$$

Высота светила в нижней кульминации находится по формуле

$$
h_{\scriptscriptstyle\rm H} = -90^{\circ} + \varphi + \delta.
$$

Формулы справедливы для наблюдателя, находящегося в северном полушарии.

#### Рекомендации по организации деятельности учащихся

Цель работы: построить графические модели небесной сферы для заданного пункта наблюдения. Под графической моделью подразумевается проекция небесной сферы на плоскость небесного меридиана.

Пункт наблюдения определяется из условия, что одна из восьми предложенных в задании звёзд наблюдается в зените. Для построения графической модели небесной сферы необходимо знать широту места наблюдения. Учащиеся должны вывести формулу для её определения при условии, что конкретная звезда находится в зените. В этом случае высота звезды равна  $90^{\circ}$ . Тогда широта места наблюдения  $\varphi = \delta$ , где  $\delta$  — склонение звезды.

Склонение звёзд учащиеся находят, используя ресурсы Интернета, либо с помощью подвижной карты звёздного неба. В таблице приведены искомые величины.

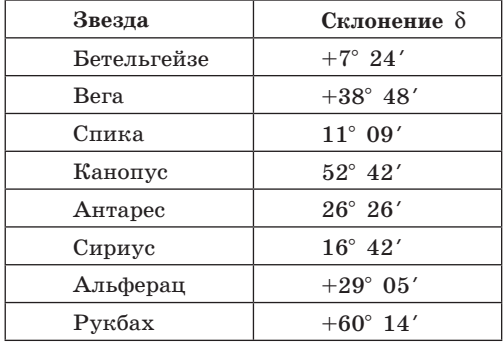

На заготовках (рис. 3а и 3б, с. 8 тетради-практикума) учащиеся строят проекции двух небесных сфер для места наблюдения, где в зените кульминируют указанные учителем звёзды. Рекомендуем предлагать учащимся следующие варианты звёзд: Вега и Канопус, Альферац и Сириус, Рукбах и Спика. Возможны и другие сочетания, но желательно, чтобы в одном случае склонение звезды было положительным, в другом — отрицательным.

На рисунках 3а и 3б тетради-практикума уже изображены небесный меридиан (окружность) и линии, изображающие математический горизонт и отвесную линию. Учащиеся следуют предложенному алгоритму:

- Отмечают на рисунке центр небесной сферы *О*, точки зенита *Z* и надира *Z'*.
- На линии горизонта обозначают точки севера *N* и юга *S*, которые являются точками пересечения небесного меридиана и линии математического горизонта (положение точек *N* и *S* не является фиксированным, точка севера *N* может располагаться как слева, так и справа).
- Отмечают положения Северного *Р* и Южного *Р'* полюсов мира (приводится подсказка: для наблюдателя в Северном полушарии Земли над горизонтом расположен Северный полюс мира, в Южном — Южный полюс мира).
- Проводят линию *РОР'*, изображающую ось мира.
- Строят линию, изображающую небесный экватор *QQ'*.

По построенному рисунку небесной сферы учащиеся определяют высоту *hQ* точки *Q* пересечения небесного экватора с небесным меридианом, лежащей над плоскостью математического горизонта:  $h_Q = 90^\circ - \varphi$  или  $h_Q = 90^\circ - \delta$ .

Суточные параллели звёзд на графических моделях изображаются прямыми линиями, параллельными линии небесного экватора. Для незаходящих звёзд эта линия полностью лежит над горизонтом, для невосхо-

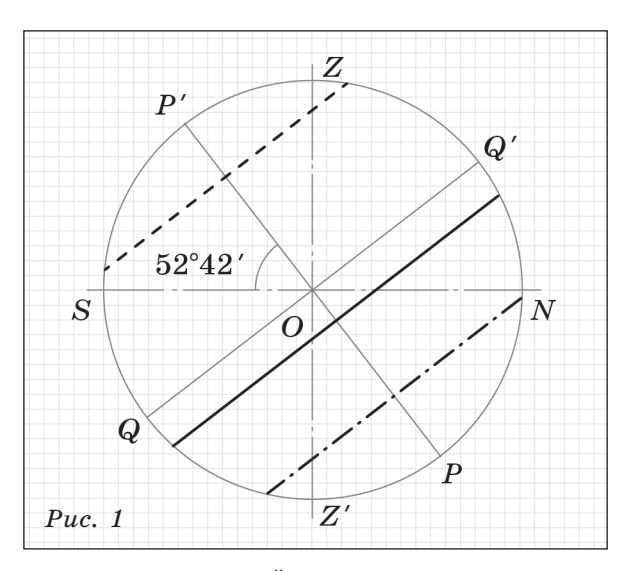

дящих — под горизонтом, для звёзд, которые восходят и заходят, линия суточной параллели пересекает линию горизонта.

Пример графической модели небесной сферы для места наблюдения, где в зените кульминирует Канопус, приведен на рисунке. Суточные параллели звёзд показаны линиями: незаходящие — штриховая, невосходящие штрихпунктирная, восходящие и заходящие — сплошная жирная линия сразу за линией небесного экватора (см. рис. 1).

#### *Вопросы для закрепления материала*

Если звезда кульминирует в зените в месте наблюдения, склонение этой звезды равно широте места наблюдения:  $\delta = \varphi$ .

#### *Вывод формул*

Для наблюдателя, находящегося в Северном полушарии Земли на широте ϕ, звезда является незаходящей, если выполняется условие: в нижней кульминации светило находится выше горизонта, т.е.<br> $h_{\rm H} = -90^{\circ} + \varphi + \delta > 0$ ,

$$
h_{\scriptscriptstyle \rm H} = -90^{\circ} + \varphi + \delta > 0, \\ \delta > 90^{\circ} - \varphi.
$$

Аналогично находим для невосходящих звёзд:<br> $\delta < - (90^{\circ} - \varphi);$ 

$$
\delta < -(90^{\circ} - \varphi);
$$

для звёзд, которые восходят и заходят:<br>  $(90^{\circ} - \varphi) < \delta < 90^{\circ}$ 

$$
(90^\circ ~-~\phi) ~<~ \delta ~< ~90^\circ ~-~\phi.
$$

В качестве дополнительного исследования учащимся можно предложить вывести формулы для вычисления высоты светила в кульминациях для наблюдателя, находящегося в Южном полушарии. Выполнение такой работы способствует развитию пространственного мышления. Задание вполне выполнимо, так как требует несложных геометрических построений на сфере.

Дополнительные рекомендации по объяснению тем, входящих в раздел «Астрометрия», изложены в приложении 1.

#### **АСТРОМЕТРИЯ**

#### **3. ИССЛЕДОВАНИЕ СУТОЧНОГО ВИДИМОГО ДВИЖЕНИЯ СОЛНЦА**

Предлагаем провести эту работу на уроке 4 «Видимое движение планет и Солнца» после объяснения нового материала.

*Задачи*, решаемые при выполнении работы:

- **—** использовать теоретический материал для объяснения наблюдаемых явлений;
- **—** устанавливать закономерности, опираясь на наблюдения за природными явлениями;
- **—** ориентироваться на местности по Солнцу.

Метапредметные (общеучебные) умения:

- **—** устанавливать причинно-следственные связи и давать объяснения на их основе;
- **—** устанавливать аналогии, строить умозаключения, делать выводы.

*Цель работы:* по фотографии суточного движения Солнца определить широту места, где производилась съёмка.

Планируемое время выполнения: 15 минут.

Так как объяснение наблюдаемых явлений с научной точки зрения имеет важное мировоззренческое значение, рекомендуем расширить тему и более подробно объяснить явления, являющиеся следствием вращения Земли вокруг оси и её обращения вокруг Солнца.

#### *Рекомендации по использованию теоретического материала*

Объяснение темы учитель может начать с обсуждения наблюдений за изменением положения Солнца в течение суток в разные времена года и на разных широтах. Выполнение работы поможет обобщить обнаруженные закономерности в наблюдаемых явлениях и лучше усвоить теоретическую часть. Знать, как движется Солнце по небосводу на других широтах, полезно не только потому, что это связано с укладом жизни и культурой народов (например, жителей Заполярья), но и для безопасности путешествий в экваториальные широты.

Так как в учебнике не представлен теоретический материал о годичном движении Солнца, мы приведём его в данном пособии. Этот материал уже знаком ученикам по курсам «Окружающий мир» и «География», но, как показывает опыт, к  $10-11$  классу часть учеников уже с трудом могут объяснить причины смены времён года, описать, как изменяется видимый путь Солнца на небе в зависимости от даты наблюдения.

В течение года Солнце перемещается среди звёзд по *эклиптике* большому кругу небесной сферы, наклонённому к небесному экватору под углом –23,5- (рис. 1 тетради-практикума). Поэтому экваториальные координаты Солнца  $\alpha_{\circ}$  и  $\delta_{\circ}$  изменяются в течение года. Эклиптика пересекается с небесным экватором в точках весеннего  $(\gamma)$  и осеннего  $(\triangle)$  равноденствий.

Предложите учащимся ответить на вопросы:

- Чему равно склонение Солнца в дни весеннего и осеннего равноденствий?
- Определите склонение Солнца: в день зимнего солнцестояния; в день летнего солнцестояния.
- Зависит ли склонение Солнца от географической широты места наблюдения?

Обращение Земли вокруг Солнца, а также вращение её вокруг оси, имеющей практически постоянные наклон и ориентацию в пространстве, являются причинами трёх взаимосвязанных явлений: (1) изменение длительности дня и ночи; (2) смена времён года; (3) изменение климата. Вспомним: климат — это метеорологические условия, свойственные данной местности.

**Это интересно:** в переводе с древнегреческого «климат» означает наклон, очевидно, что имеется в виду наклон солнечных лучей к поверхности Земли.

Продолжительность дня (или ночи) и смена времён года зависят от широты места наблюдения (см. рис. 2)

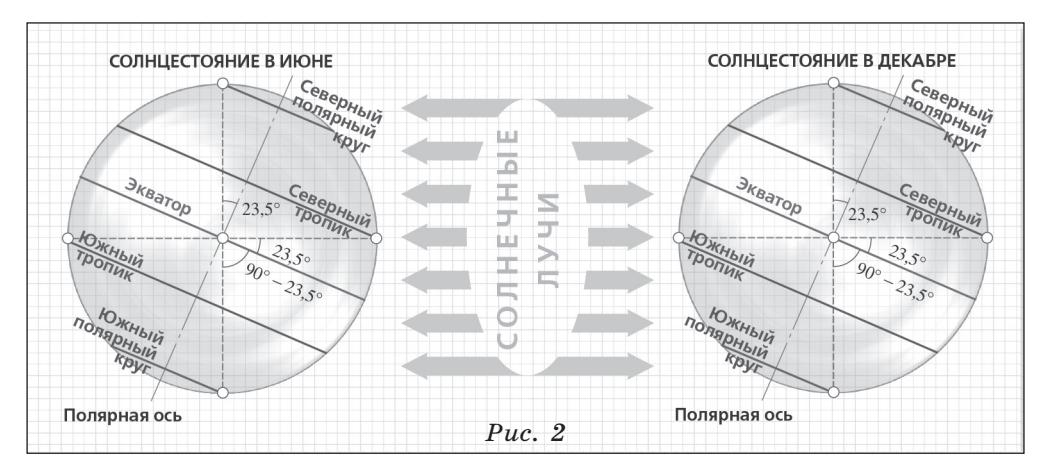

Параллели, соответствующие  $66,5^{\circ}$  северной и южной широты, называются *Северным* и *Южным полярными кругами*. Выше этих широт набтей северност и телевот потприотно прусста. Енде отна широт.<br>(|φ| > 66,5°) можно наблюдать явление, когда Солнце в течение дня не заходит за горизонт (полярный день) или не поднимается из-за горизонта (полярная ночь). Параллели, соответствующие 23,5° северной и южной широт, называют *тропиком Рака* ( $\varphi = 23.5^{\circ}$ ) и *тропиком Козерога* ( $\varphi = -23.5^{\circ}$ ).

**Это интересно:** названия тропиков произошли от названий созвездий, в которых находилось Солнце в дни солнцестояний более чем 2000 лет назад. В настоящее время в результате прецессии положения этих точек сместились, и в день летнего солнцестояния Солнце на небесной сфере находится в созвездии Близнецов, а в день зимнего солнцестояния — в созвездии Стрельца.

На широтах, для которых  $|\varphi| < 23.5^{\circ}$ , дважды в год Солнце кульминирует вблизи зенита. Территория России расположена выше тропика Козерога. Поэтому мы не можем наблюдать Солнце в зените, оно кульминирует к югу от зенита. Для наблюдателя, находящегося южнее тропика Рака (ϕ < –23,5-), Солнце кульминирует к северу от зенита.

При обсуждении теоретического материала следует подчеркнуть его связь с наблюдаемыми явлениями:

- сменой дня и ночи;
- движением Солнца по небосводу в течение суток;
- изменением положения точек восхода и захода Солнца в различные сезоны года;
- зависимостью продолжительности суток и полуденной высоты Солнца от времени года;
- продолжительностью сумерек в разное время года и на разных широтах.

Установлению взаимосвязей между изученными понятиями, а также наглядному объяснению причин вышеописанных наблюдаемых явлений способствует работа учащихся с моделями небесной сферы, описанными в приложении 1.

#### *Рекомендации по организации деятельности учащихся*

Перед выполнением заданий необходимо объяснить, каким образом получен снимок, который используется в работе. Съёмка велась с одной позиции в течение светового дня. Фотографии делались каждый час, потом при компьютерной обработке было произведено их совмещение по земным объектам. Местность была снята отдельно. Несмотря на то что применялась компьютерная обработка, положения светила на снимке соответствуют реальным. Разумеется, присутствуют искажения при переносе части небесной сферы на плоскость. Но для простых измерений, как в данной работе, искажениями можно пренебречь.

Такое объяснение имеет ещё одну цель: при желании учащиеся сами могут получить такие снимки для Солнца и Луны. Методика их получения описана в приложении 2.

*Дата фотосъёмки.* Автором специально была подобрана дата вблизи одной из четырёх знаменательных точек земной орбиты. В какой-то момент урока необходимо отметить, что эти точки равноденствий и солнцестояний обусловлены наклоном земной оси к плоскости эклиптики. По наличию снега на земле также можно понять, какую из них следует выбрать. Реально съёмка была произведена через несколько дней после одной из этих четырёх дат, потому что это было удобно автору и не во все дни бывает солнечная погода.

Зная, в каких точках горизонта восходит и заходит Солнце в выбранную дату, легко расставить их под снимком. Учащиеся должны хорошо представлять, что в северном полушарии Солнце после восхода движется вправовверх, кульминирует над точкой юга и далее, симметрично относительно линии меридиана, заходит вправо вниз. В южном полушарии, наоборот, кульминация происходит над точкой севера. Но запад и восток, разумеется, не меняются местами.

При измерениях важно отметить различие: на снимке расстояния можно измерить в единицах длины (миллиметрах), тогда как на небесной сфере расстояния измеряются в угловых единицах (градусах). Таким образом, в результате измерения полуденной высоты должно быть получено значение в градусах.

Исходя из знания о дате наблюдения, можно сделать заключение о ши $p$ оте места съёмки. Как? Полуденная высота Солнца определяется как

$$
h = 90^{\circ} - \varphi + \delta,
$$

где  $\varphi$  — широта местности, а  $\delta$  — склонение Солнца. Соответственно, широта места наблюдения может быть определена как  $\varphi = 90^{\circ} - h + \delta$ .

$$
\varphi = 90^{\circ} - h + \delta.
$$

В выбранной «знаменательной» точке орбиты известно склонение Солнца δ, которое, как известно, может изменяться в течение года примерно от  $-23^{\circ}$  до  $+23^{\circ}$ .

Данная работа составлена не для того, чтобы определить какую-то «цифру». С древних времён для путешественников и мореходов была актуальна задача определения местоположения. Позже задачу свели к определению широты и долготы местности. Первый параметр в ночное время в северном полушарии определяется по высоте Полярной звезды (теорема о высоте полюса мира). Но в дневное время широту можно определить по полуденной высоте Солнца, зная его склонение. Полуденная высота Солнца меняется в течение года, но по продолжительности дня можно определить время года и примерную дату (речь идёт о средних широтах, в экваториальных областях день примерно равен ночи, поэтому определить дату по наблюдениям продолжительности дня весьма затруднительно). Измерив полуденную высоту Солнца (верхняя кульминация) и зная примерно значение склонения Солнца (по дате наблюдения), можно определить широту.

Ответы на вопросы для закрепления материала вряд ли вызовут затруднения у школьников.

Рекомендуем также дополнительные контрольные вопросы по данной теме:

1. Как движется Солнце после восхода в средних широтах Северного полушария? Вверх, но вправо или влево?

2. Как изменение полуденной высоты Солнца влияет на температуру в данной местности?

3. Как изменяется продолжительность дня в течение года? Как это связано с полуденной высотой Солнца и изменением точек восхода и захода Солнца?

4. Где на Земле можно увидеть Солнце в зените?

5. Где летом сумерки продолжительнее: в Санкт-Петербурге или в Сочи?

6. Что такое белые ночи; полярный день?

Когда речь идёт о сумерках, важно показать путь Солнца под горизонтом после захода (перед восходом). Если суточный путь Солнца пересекает горизонт под небольшим углом, как летом в приполярных широтах (Санкт-Петербург и даже Москва), то сумерки длятся долго, и даже всю ночь («белые ночи»). В околоэкваториальных широтах же суточный путь Солнца под большим углом пересекает горизонт, и сумерки короткие. В течение какихнибудь 10—20 минут становится темно.

В некоторых странах, например в Венесуэле, не рекомендуется перемещаться в тёмное время суток, это опасно. Поэтому данный факт следует иметь в виду путешествующим в околоэкваториальные страны.

Также на уроках возможно использование учителем и учащимися компьютерных моделей, разработанных в проекте Яндекс.Просвещение **http:// astronomy-lesson.datalaboratory.ru/**.

Можно предложить ученикам описать, как будет выглядеть годовое движение Солнца в экваториальных широтах, а также для наблюдателя, находящегося в южном полушарии. Конечно, подобное задание больше подходит для проектной деятельности учащихся 7—8 классов, но и многие 11-классники затрудняются в описании того, что они могли бы наблюдать, оказавшись на экваторе, или, скажем, в Южной Африке.

#### **НЕБЕСНАЯ МЕХАНИКА**

#### **4. ИССЛЕДОВАНИЕ ДВИЖЕНИЯ ИСКУССТВЕННЫХ СПУТНИКОВ ЗЕМЛИ**

Предлагаем провести эту работу в конце изучения главы 3 «Небесная механика».

*Задачи*, решаемые при выполнении работы:

**—** развить умение использовать теоретический материал для решения задач;

**—** углублённо рассмотреть некоторые задач небесной механики.

**—** Метапредметные (общеучебные) умения:

**—** устанавливать причинно-следственные связи и анализировать их;

**—** устанавливать аналогии, строить умозаключения, делать выводы.

*Цель работы:* рассчитать скорости движения спутников по круговым и эллиптическим орбитам, определить условия, при которых спутники могут столкнуться, оценить последствия возможного столкновения спутников.

Планируемое время выполнения: 20 минут.

#### *Рекомендации по использованию теоретического материала работы*

Закон всемирного тяготения и гравитационные взаимодействия достаточно подробно изучаются в курсе физики. Мы хорошо знаем об этих явлениях по притяжению нашей планеты, но не чувствуем явного гравитационного воздействия со стороны других тел Солнечной системы. Умозрительно мы понимаем, что, если бы не гравитация Солнца, Земля могла бы свободно путешествовать на просторах Галактики. Также мы знаем, что гравитация Луны порождает приливы и отливы в океанах и морях.

Иоганн Кеплер сформулировал законы движения планет, основываясь на данных наблюдений. Его эмпирические законы сыграли важную роль в установлении закона всемирного тяготения. К сожалению, решение задач по небесной механике считается, по произведённым опросам, наискучнейшей темой в изучении астрономии. Быть может, следует иллюстрировать нагляднее работу этих законов? На это нацелена данная практическая работа.

#### *Рекомендации по организации деятельности учащихся*

Задача о двух спутниках-конкурентах описана в книге *П. Маковецкого «Смотри в корень!»* (**http://n-t.ru/ri/mk/sk.htm**) под названием *«Хочешь быстрее — тормози!»* (**http://n-t.ru/ri/mk/sk022.htm**). Но учащимся не надо сразу озвучивать название задачи, это секрет, который можно раскрыть к концу урока.

Ученикам предлагается проанализировать похожую ситуацию. Два спутника сталкиваются, двигаясь по орбитам в одной плоскости (подобные случаи действительно происходили, об этом можно узнать более подробно — **https:// hi-news.ru/science/10-effektnyx-stolknovenij-sputnikov.html**). При этом один спутник движется по орбите, близкой к круговой (отметим, что круговая орбита, так же как и параболическая, — идеальные случаи, которые невозможно воспроизвести на практике). На рисунке его орбита обозначена жёлтым цветом. Орбита второго спутника (обозначена розовым цветом) — эллиптическая. В апогее она уходит дальше радиуса орбиты первого спутника, в перигее подходит ближе. У какого спутника больше скорость? Для первого спутника

$$
v_1 = \sqrt{6.67 \cdot 10^{-11} \,\mathrm{H} \cdot \mathrm{m}^2 \cdot \mathrm{kr}^{-2} \, \frac{5.97 \cdot 10^{24} \,\mathrm{kr}}{6.400\,000 \,\mathrm{m} + 2.000\,000 \,\mathrm{m}}} \approx 6885 \,\mathrm{m/c}.
$$

Собственно, это первая космическая скорость для орбиты с высотой 2000 км над поверхностью Земли.

Скорость второго спутника, как известно, меняется – в перигее она максимальна, в апогее минимальна. Большая полуось a орбиты известна. И расстояние от центра Земли в момент столкновения тоже известно — это радиус орбиты первого спутника:

$$
v_2 = \sqrt{6,67 \cdot 10^{-11} \,\mathrm{H} \cdot \mathrm{m}^2 \cdot \mathrm{kr}^{-2} \cdot 5,97 \cdot 10^{24} \,\mathrm{kr}} \frac{2}{6\,400\,000 \,\mathrm{m} + 2\,000\,000 \,\mathrm{m}} - \frac{1}{9\,000\,000 \,\mathrm{m}} \approx 7110 \,\mathrm{m/c}.
$$

Следует заметить, что для первого спутника радиус орбиты складывается из его высоты над поверхностью Земли и радиуса планеты. Для второго спутника полуось орбиты уже дана, и радиус Земли не требуется для подстановки в формулу.

Если пренебречь тем, что орбиты пересекаются под некоторым углом (будем считать этот угол пренебрежимо малым), то разность скоростей составляет 225 м/с. Это 813 км/ч, что является верхним пределом скорости для пассажирских самолётов (кроме сверхскоростных, например Ту-144). А в данном случае речь идёт о *разности* скоростей, собственные скорости спутников, как видно, гораздо больше. В результате подобных событий спутники получают повреждения, теряют ориентацию (при соприкосновении антеннами, солнечными батареями и другими деталями) или вовсе разрушаются.

При возможности урок можно провести с использованием гравитационного симулятора. К сожалению, автором не было найдено подходящего бесплатного симулятора. Для использования бесплатной программы Gravitas требуется знание скриптового языка *Lua*. Однако есть подходящая условно платная программа *Orbit Xplorer*, которая без приобретения лицензии имеет ограничение на время моделирования в 20 с. Этого достаточно для решения некоторых учебных задач.

Задача, сформулированная в упомянутой выше книге, решалась с учащимися в компьютерном классе при помощи *Orbit Xplorer* с заранее подготовленным файлом модели. Ученики разделились на четыре группы, каждая из которой решала свой вариант задачи. Затем результаты демонстрировались на экране перед всем классом, чтобы все могли убедиться, какой из вариантов привёл к решению поставленной задачи. Видео с фрагментом урока можно посмотреть, перейдя по ссылке: **https://youtu.be/l5vgFEnhhw0**, а описание и файл модели размещены здесь: **http://stellaria.school/page/ satellites**.

Отвечая на дополнительные вопросы, школьники используют знания, полученные на уроках физики при изучении классической механики. Таким образом, они не только имеют возможность повторить изученный материал, но и расширят область применения законов механики на околоземное пространство.

# **СТРОЕНИЕ СОЛНЕЧНОЙ СИСТЕМЫ**

#### **5. ИЗУЧЕНИЕ ВУЛКАНИЧЕСКОЙ АКТИВНОСТИ НА СПУТНИКЕ ЮПИТЕРА ИО**

Работу рекомендуем провести на уроке 14 «Планеты-гиганты. Планеты-карлики». После рассказа о спутниках Юпитера можно предложить учащимся оценить высоту и скорость выброса вещества из жерла вулкана на его спутнике Ио.

*Задачи*, решаемые при выполнении работы:

**—** наглядно убедиться, что по реальным снимкам космических объектов возможно вычислить некоторые их физические характеристики.

Метапредметные (общеучебные) умения:

**—** интерпретировать и анализировать полученные результаты, оценивать их достоверность.

*Цель работы:* определить высоту и скорость выброса вещества из жерла вулкана на спутнике Юпитера Ио.

Планируемое время выполнения: 15 минут.

#### **Обратите внимание: радиус Ио 1820 км, масса 8,94 1022 кг.**

Ио — один из Галилеевых спутников Юпитера, по размерам Ио немного больше Луны (радиус Луны 1740 км, её масса  $7.3 \cdot 10^{22}$  кг). Но в отличие от Луны на Ио наблюдается вулканическая деятельность. В 1979 г. один из космических кораблей «Вояджер» сделал снимки Ио, на которых удалось обнаружить девять (!) извержений вулканов. Причиной разогрева внутренних слоёв Ио, что подтверждают расчёты, являются огромные приливные воздействия Юпитера, Европы и Ганимеда. Кроме того, орбиты Галилеевых спутников Юпитера лежат в области влияния магнитного поля, возможно, это также объясняет вулканическую деятельность Ио.

#### *Рекомендации по организации деятельности учащихся*

Учащиеся работают со снимком вулкана на поверхности Ио. Следует пояснить, что результаты носят оценочный характер. На рис. 3 представлен сегмент Ио. Поэтому для вычисления радиуса изображения воспользуемся формулами геометрии:

$$
R=\frac{C^2}{8h}+\frac{h}{2},
$$

где *C* — длина хорды, *h* — высота сегмента.

Измеряем длину хорды на снимке (по нижнему краю снимка) и высоту. Вычисляем радиус.

Определяем масштаб снимка, составив пропорцию:

радиус Ио на снимке (мм)  $-$  1820 км

$$
1 \text{ mm} - ? \text{ km}
$$

Примерный масштаб снимка: 22 км в 1 мм.

Измеряем высоту выброса вулкана в мм. Предложите ученикам сделать несколько измерений, стараясь, чтобы линейка при измерении была расположена перпендикулярно поверхности Ио, и найти среднее значение. Используя масштаб, рассчитаем примерную реальную высоту выброса в км. Примерный результат  $~120$  км.

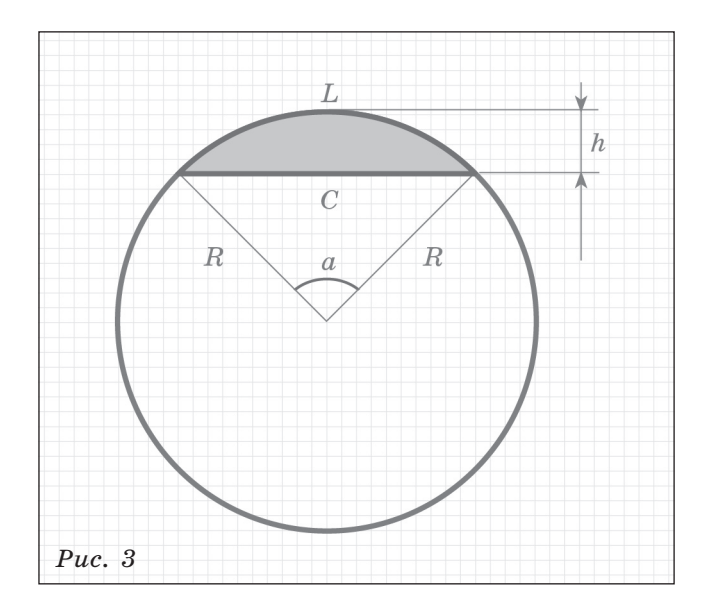

Ускорение свободного падения на Ио вычисляем по формуле:

$$
g\,=\,G\,\frac{M}{R^2}\,,
$$

получаем:  $g \approx 1.8 \text{ m/c}^2$ .

Используя закон сохранения энергии, находим скорость выброса вещества из вулкана:

$$
v=\sqrt{2gh}\approx 660 \text{ M/c}.
$$

Скорость извержения вещества из жерла вулканов на Земле примерно  $50 - 70$  м/с.

Из полученных результатов можно сделать вывод, что скорость выброса вулканического вещества на Ио примерно в 10 раз больше, чем на Земле. Гораздо нагляднее сравнивать результаты, переведя их в км/ч.

Ответы на вопросы для закрепления материала достаточно очевидны.

Так как на Ио наблюдается активная вулканическая деятельность, расплавленная магма покрывает поверхность спутника, заливая ударные кратеры.

Причина разогрева внутренних слоёв Ио — приливные воздействия Юпитера, Европы и Ганимеда. Кроме того, Ио находится в области влияния магнитного поля, возможно, это также объясняет его вулканическую деятельность.

Следует обсудить с учениками полученные результаты, в частности, предложить им объяснить, почему на Ио высота выброса из вулкана намного превосходит наблюдаемые на Земле извержения. Предлагаем также рассчитать первую космическую скорость для Ио и сравнить полученный результат со скоростью выброса вещества. Так как подобные задания (вычислить первую и вторую космические скорости, ускорение свободного падения на планетах Солнечной системы и их спутниках) встречаются в демонстрационных версиях ЕГЭ 2018 года, ученикам полезно потренироваться в проведении таких вычислений.

# **АСТРОФИЗИКА И ЗВЁЗДНАЯ АСТРОНОМИЯ**

**6. ПОСТРОЕНИЕ ДИАГРАММЫ ГЕРЦШПРУНГА—РЕССЕЛА И ЕЁ АНАЛИЗ**

Эту работу практикума можно провести на уроке 20, после изучения параграфа 22 учебника. Самостоятельно построив диаграмму Герцшпрунга— Рессела для 20 звёзд, ученики убедятся в наличии связи между основными характеристиками звёзд: светимостью и температурой; смогут выделить группы: главную последовательность, области красных гигантов, сверхгигантов, белых карликов. Выполнение заданий поможет ученикам лучше усвоить изученный материал. Планируемое время выполнения работы — 20 минут.

*Задачи*, решаемые при выполнении работы:

- **—** установить взаимосвязи между физическими характеристиками звёзд;
- **—** убедиться в наличии разных групп звёзд, принадлежность к которым обусловлена их физическими характеристиками;
- **—** развивать умение использовать теоретический материал, в том числе законы физики, для объяснения выявленных закономерностей.
	- Метапредметные (общеучебные) умения:
- **—** устанавливать причинно-следственные связи и давать объяснения на их основе;
- **—** устанавливать закономерности между характеристиками объектов;
- **—** устанавливать аналогии, строить умозаключения, делать выводы.

*Рекомендации по использованию теоретического материала*  Диаграмма Герцшпрунга—Рессела (для краткости будем обозначать её буквами ГР) является очень важным источником сведений об эволюции звёзд, так как расположение звёзд на ней имеет глубокий физический смысл. В учебнике (с. 92—93) описаны группы звёзд, выделяемые на диаграмме, и представлен рисунок. В разделе «Дополнительные сведения» тетради-практикума приводится краткое описание истории построения диаграммы и содержится ссылка на Интернет-ресурсы, где можно найти более подробные сведения о ней.

*Цель работы:* построить диаграмму температура—светимость и установить взаимосвязь между характеристиками звёзд. Используя результаты работы, учитель имеет возможность более глубоко исследовать взаимосвязь характеристик звёзд, а также раскрыть важность диаграммы ГР для изучения их эволюции. Подобный материал выходит за рамки программы, но может быть интересен учащимся и использован в дальнейшем для выполнения проектов (например, оценка возраста звёзд по диаграмме спектр—светимость для звёздного скопления и определение расстояния до него). Кроме того, в демоверсиях ЕГЭ по физике 2018 года встречаются задания, предполагающие анализ диаграммы ГР и понимание её физического смысла.

Диаграмма ГР связывает две основные характеристики звезды: светимость (или абсолютную звёздную величину) и спектральный класс (температуру). Для большого числа звёзд **только эти характеристики (светимость и спектр)** можно получить непосредственно из наблюдений.

Так как чёткое определение понятия «светимость» в учебнике не приводится, уточним его. В первую очередь следует разъяснить учащимся, что в астрономии сложился собственный научный язык и некоторые величины имеют отличное от таких же по сути физических величин название.

Энергия, излучаемая звездой, в астрономии характеризуется светимостью L, интенсивностью излучения I и освещённостью E.

Светимость звезды — физическая величина, характеризующая полную энергию, излучаемую звездой по всем направлениям в единицу времени. Обозначается L (светимость по-английски — luminosity). Единица измерения – ватт. т. е. светимость имеет такую же размерность, как и мошность. В астрономии удобно светимости звёзд выражать в светимостях Солнца  $L_{\circ}$ :  $L_{\circ} = 3.8 \cdot 10^{26}$  Br.

Интенсивность излучения  $I$  — физическая величина, характеризующая мошность излучения с единицы поверхности звезлы, измеряется в  $Br/M^2$ .

Очевилно, что  $L = I \cdot S$ , гле  $S -$ плошаль поверхности излучаемого тела. Считая звезлу шаром, имеем:  $L = I \cdot 4\pi R^2$ .

Наблюдения показывают, что сплошной спектр излучения звезды близок к излучению абсолютно чёрного тела с температурой, равной температуре её фотосферы. Поэтому для вычисления светимости звезды используют закон Стефана-Больцмана:

#### $L=4\pi R^2\sigma T^4.$

где  $\sigma = 5.67 \cdot 10^8 \text{ кr} \cdot \text{c}^3 \cdot \text{K}^4$  — постоянная Стефана—Больцмана (в учебнике таким образом рассчитывается светимость Солнца, см. с. 83).

Освещённость  $E -$  это количество световой энергии, попадающее на поверхность единичной площади за единицу времени, измеряется в  $Br/M^2$ . Мерой освещённости в астрономии обычно является видимая звёздная величина источника.

Не следует путать понятия интенсивности и освещённости. Интенсивность характеризует энергию, излучаемую звездой, а освещённость — энергию, приходящуюся на единицу поверхности удалённого тела (например, планеты).

Светимость звезды зависит от двух её физических характеристик: температуры и радиуса. Важно понимать, что интенсивность (мощность) излучения энергии единицей поверхности зависит только от температуры. Полная энергия, излучаемая звездой, пропорциональна площади её поверхности, следовательно, зависит от радиуса звезды.

Масса звезды имеет фундаментальное значение в определении её физических характеристик. Количественно это выражается зависимостью «массасветимость» для звёзд главной последовательности (учебник, с. 93):

$$
L \,\approx\,L_\circ \bigl( \frac{M}{M_\circ} \bigr)^{\! 4}.
$$

Важно подчеркнуть, что эта закономерность справедлива для звёзд главной последовательности. Массивные звёзды главной последовательности обладают большей светимостью, так как температура в их недрах более высокая, что благоприятно для протекания ядерных реакций. С другой стороны, реакции горения протекают интенсивнее, и время пребывания массивной звезды на главной последовательности меньше, чем у менее массивных. При исчерпании «ядерного горючего» светимость звезды значительно меняется, а масса звезды при этом изменяется в гораздо меньшей степени. На диаграмме ГР такие звёзды расположены вне главной последовательности.

В процессе жизни изменяются и спектр звёзд, и их светимость. А так как положение звезды на диаграмме ГР определяется именно этими характеристиками, то в течение жизни звезда будет «перемещаться» по ней. Именно поэтому можно проследить эволюцию звёзд на диаграмме ГР. Важно понимать, что **изменение положения звезды на диаграмме с течением времени связано только с изменением её физических характеристик**.

Большую роль диаграмма ГР имеет для изучения характеристик звёзд в звёздных скоплениях. Звёздные скопления имеют примерно одинаковый возраст, но при этом могут сильно различаться по массам. Вид диаграммы будет различным для различных звёздных скоплений, а её анализ позволит определить физические характеристики скопления в целом, в частности, его возраст и расстояние до него. Более подробные сведения о звёздных скоплениях вы можете найти в «Астронет»: **http://www.astronet.ru/db/ msg/1245721/lec.7.3.html**.

Анализ диаграммы ГР позволяет выделить различные группы звёзд, объединённые общими физическими свойствами. Для звёзд главной последовательности чётко выражена зависимость между температурой и светимостью. Внимательное изучение диаграммы позволяет выделить на ней ряд других последовательностей: область красных гигантов, сверхгигантов, белых карликов (с. 92 учебника). Эти области «населены» звёздами одинаковых или близких **классов светимости**. Классы светимости звёзд отражают индивидуальные зависимости их светимости от температуры. Всего выделяют 7 классов светимости (см.: *Кононович Э. В., Мороз В. И. Общий курс астрономии: Учеб. пособие / Под ред. В.В. Иванова. — М.: Едиториал УРСС, 2001. — С. 377.* 

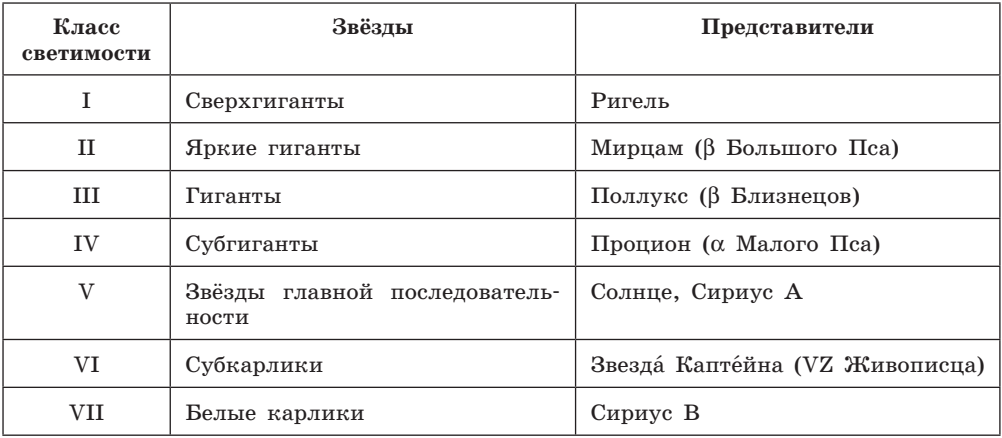

Принадлежность звезды к определённому классу светимости определяется на основании специальных дополнительных признаков спектральной классификации (Йеркская классификация звёзд — **http://www.astronet.ru/ db/msg/1188687**).

Мы подробно остановились на описании классов светимости звёзд, так как в материалах для подготовки к ЕГЭ встречаются задания, в которых нужно определить, к какому классу — гиганты, белые карлики и т.д. относится звезда, т.е. фактически нужно установить класс светимости. При

этом задание сопровождается таблицей, в которой приводятся некоторые физические характеристики звёзд: температура поверхности, масса и радиус относительно Солнца, плотность. Как понятно из вышесказанного, определить по данным физическим характеристикам, к какому классу — гиганты, сверхгиганты, звёзды главной последовательности, белые карлики — относится конкретная звезда, невозможно. Поэтому правильно ответить на вопрос можно, если поместить звезлу на лиаграмму ГР, где уже есть другие звёзлы, что позволит определить, в какую область попалает данная звезла. Либо надо просто запомнить, к каким последовательностям относятся наиболее «популярные» звёзды.

При выполнении данной работы полезно ознакомить учашихся с диаграммой Герпшпрунга-Рессела в том виде, как она представлена в материалах открытого банка заланий ЕГЭ по физике.

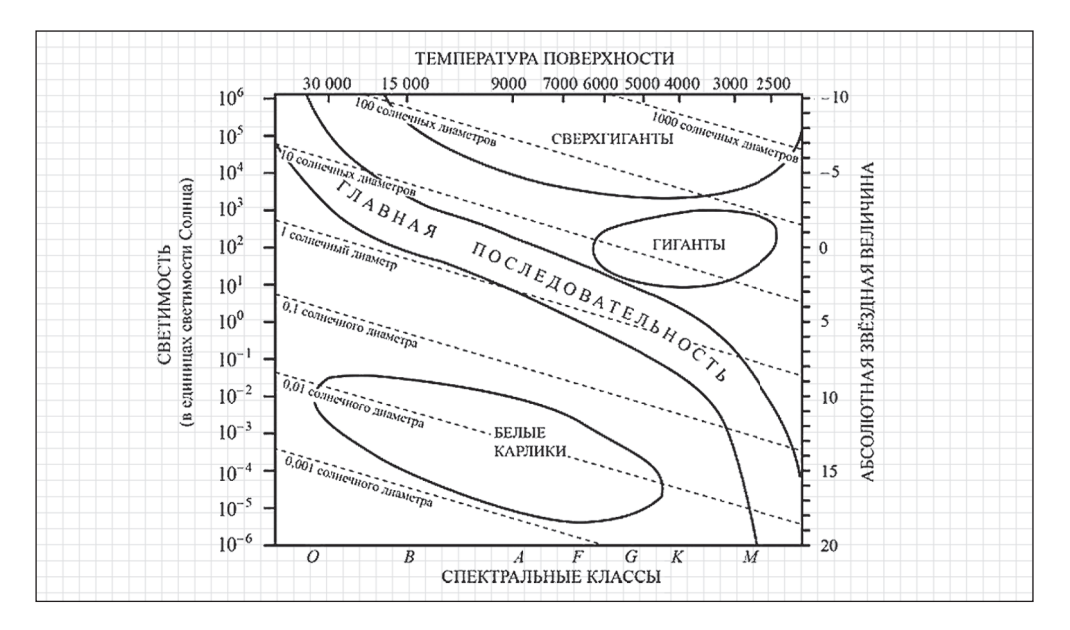

На данной диаграмме проведены линии, вдоль которых располагаются звёзды одинаковых диаметров. Из анализа диаграммы можно установить, что к гигантам относятся звёзды относительно невысокой температуры (спектральные классы F, G, K, M) с диаметрами примерно от 5 до 100 (точнее — менее 100) солнечных диаметров. Обратите внимание учащихся на тот факт, что яркие горячие звезды спектральных классов О и В с диаметрами, большими 5-10 солнечных диаметров, относятся к звёздам главной последовательности! К сверхгигантам следует относить звёзды, диаметры которых в 100 и более раз превосходят солнечный. Таким образом, анализ диаграммы позволяет выделить косвенные признаки (температура и относительный диаметр, или радиус), по которым можно определить, к какой области — гигантам или сверхгигантам — следует отнести конкретную звезду.

#### Рекомендации по организации деятельности учашихся

Данную работу рекомендуем провести в виде коллективного исследования по группам из двух-трёх человек с последующим сравнением и обсуждением результатов.

В таблице (с. 19 тетради-практикума) даны характеристики звёзд: температура Т (в К), светимость, выраженная в светимостях Солнца (светимость Солнца принята за 1). Ученики строят диаграмму температура — светимость. откладывая соответствующие характеристики звёзд на координатной сетке (с. 20 тетрали-практикума). Это лучше лелать, когда один ученик ликтует ланные, а другой отмечает звёзды на диаграмме. Рекомендуем также указывать порядковый номер звезды (из таблицы), помещая её на диаграмму, это облегчит выполнение других заданий.

Важно обратить внимание учеников на обратное направление оси температур: температура (откладываемая по горизонтальной оси) убывает.

Хотя количество звёзд и невелико, все области - главная последовательность, области красных гигантов, сверхгигантов, белых карликов - хорошо видны на диаграмме. Найти эти области будет легче, если построить на диаграмме вертикальные цветные полосы, соответствующие цвету звёзд (задание 3). Цвет звёзд определяем по таблице «Спектральная классификация звёзд» на с. 92 учебника.

Довольно сложным для учащихся может оказаться вопрос: «Как будут выглядеть на диаграмме температура - светимость линии, вдоль которых располагаются звёзды одинакового радиуса?»

Для определения вида линий воспользуемся формулой Стефана-Больцмана, связывающей светимость звезды с её радиусом:

$$
L = \sigma T^4 \cdot 4\pi R^2
$$

Светимость звезды зависит от двух параметров: температуры и радиуса. Пусть температуры двух звёзд одинакового радиуса отличаются в 2 раза:  $T_2 = 2T_1$ . Найдем отношение их светимостей.

$$
\frac{L_2}{L_1} = \frac{\sigma T_2^4 \cdot 4\pi R^2}{\sigma T_1^4 \cdot 4\pi R^2} = \frac{2^4 \cdot T_1^4}{T_1^4} = 2^4
$$

$$
L_2=16L_1
$$

Рассуждая аналогично, приходим к выводу, что светимость звёзд одного радиуса возрастает с ростом температуры. Построим на диаграмме линии, вдоль которых будут располагаться звёзды одного радиуса, но с различными температурами поверхности и, следовательно, с различными светимостями. При возрастании температуры светимости возрастают. Так как область высоких температур располагается на диаграмме слева, то линии звёзд равного радиуса будут расположены по диагонали от верхнего левого края диаграммы к правому нижнему. Наклон линий определяется выбранным масштабом температур и светимостей.

Ответить на вопросы для закрепления материала будет несложно, если использовать построенную диаграмму.

Цвет звезды зависит от её температуры: горячие звёзды имеют голубой цвет, холодные звёзды - красный.

Звёзды главной последовательности спектрального класса А — это белые звёзды с температурой поверхности около 10 000 К. Примеры таких звёзд на построенной диаграмме: Сириус А, Вега.

# МЛЕЧНЫЙ ПУТЬ - НАША ГАЛАКТИКА

#### 7. ОЦЕНИВАНИЕ ФОРМЫ ГАЛАКТИКИ МЕТОДОМ «ЗВЁЗДНЫХ ЧЕРПКОВ»

Данная работа достаточно объёмна, её выполнение может занять урок полностью. Рекомендуем проводить работу после изучения параграфа 34.

Учебное исследование, предпринимаемое в данной работе, в некоторой степени повторяет исследования учёных прошлого - Уильяма Гершеля. Якобуса Корнелиуса Каптейна и других. Работа позволяет не только приобшиться к методам исследования окружающего мира, соприкоснуться с историей науки, но и построить связь между видимым - дорожкой Млечного Пути на небе — и формой нашего «звёздного острова».

Можем ли мы увидеть нашу Галактику извне, со стороны? Увидеть не сможем, но сможем представить, как она выглядит. Для этого нужно от наблюдения картины распределения звёзд на небесной сфере как двумерного объекта перейти к осознанию пространственного распределения мириад звёзд. Сделать это будет легче, если не только осознать связь между видимой картиной Млечного Пути и действительной формой Галактики, но и проследить способ получения этого знания.

Цель работы: познакомиться с методом «звёздных черпков» и, используя его, охарактеризовать форму Галактики.

Метапредметные (общеучебные) умения:

- обрабатывать данные наблюдений;
- устанавливать причинно-следственные связи и анализировать их;
- устанавливать аналогии, строить умозаключения, делать выводы;
- интерпретация и анализ полученных результатов, оценка их достоверности.

#### Рекомендации по использованию теоретического материала

Для успешного выполнения заданий следует повторить, в чём заключается фотометрический парадокс (с. 127 учебника) и как он разрешается, а также познакомить учащихся с исследованиями Уильяма Гершеля.

При разъяснении фотометрического парадокса, часто называемого парадоксом Ольберса, удобно использовать следующий наглядный пример. Если вы находитесь в большом лесу в окружении деревьев, то, в какую бы сторону вы ни посмотрели, ваш взгляд обязательно наткнётся на ствол какого-нибудь дерева. Сквозь стволы ничего другого увидеть не удастся (левый снимок).

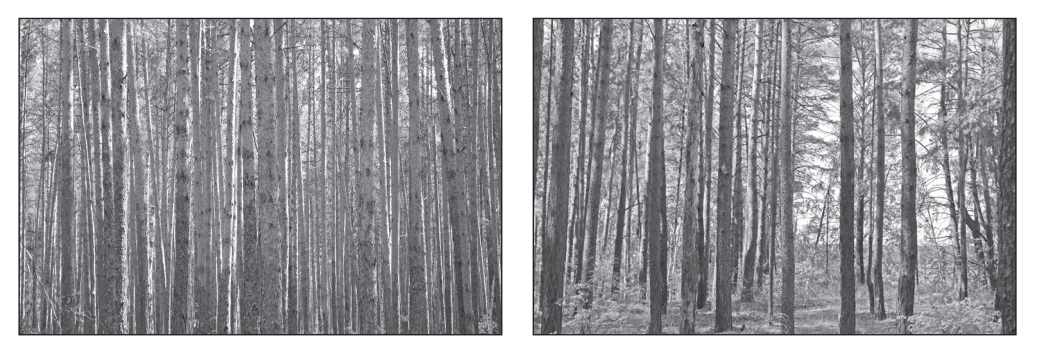

На протяжении многих веков существовало представление о бесконечном мире звёзд. Но в таком случае наш взгляд при созерцании ясного неба всегда бы наткнулся на какую-либо звезду, аналогично ситуации с деревьями в лесу. Небо было бы не просто белым, а ослепительным, как поверхность Солнца.

Но мы ночью наблюдаем звёзды на чёрном небе. Эта ситуация аналогична тонкой прослойке леса, когда между стволами видно что-то ещё — поле, другой лес и т.д. (правый снимок). Отсюда учёные прошлого сделали вывод, что наша планета находится внутри «звёздного острова», который впоследствии получил название «Галактика».

Имя Уильяма Гершеля знакомо учащимся по курсу физики: он первым обнаружил инфракрасное излучение. Им открыта планета Уран и ряд спутников, введено понятие «астероид», открыто движение Солнечной системы в сторону созвездия Геркулеса. Гершель также проводил исследования по звёздной статистике, иными словами, осуществлял подсчёт звёзд по разным направлениям.

Невооружённый глаз не различает, из чего состоит дорожка Млечного Пути. Кажется, будто «пролито молоко», создавая фон ярким звёздам. Рассматривая эти участки в телескоп, Гершель пришёл к выводу, что этот фон создают мириады слабых звёзд. Многие из них по отдельности не видны невооружённым глазом. Однако когда свет множества звёзд складывается, глаз видит свечение.

Учёный подсчитывал количество звёзд на различных одинаковых по площади участках неба и пришёл к выводу, что чем ближе участок к большому кругу небесной сферы, более-менее совпадающему с дорожкой Млечного пути (этот круг называют *галактическим экватором*), тем больше звёзд он содержит. Гершель сделал вывод, что в направлениях на галактический экватор звёзд больше, чем в других. Следовательно, мир звёзд, доступных наблюдениям с Земли, не бесконечен, а просто наш «звёздный остров» вытянут в этих направлениях, т. е. похож на двояковыпуклую линзу. Часто в свете этого открытия Галактику называют «линзой Гершеля» (см. оригинальный рисунок учёного), а его метод подсчётов по площадкам на небе — методом звёздных черпков.

**Обратите внимание: в слове «черпков» отсутствует буква «а», но очень часто в русскоязычном пространстве встречается ошибочный вариант «черпаков».**

Гершель ошибочно поместил Солнце почти в центр (выделено в центре рисунка). Впоследствии выяснилась причина ошибки — центр и большую

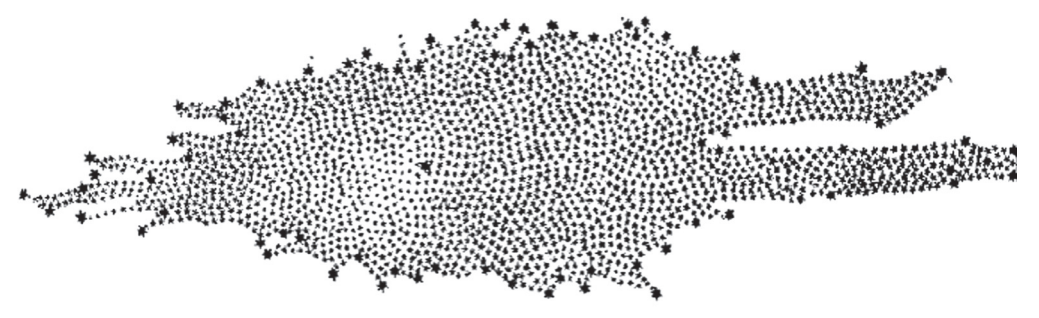

часть Галактики заслоняют от нас так называемые «угольные мешки» облака непрозрачного вещества газово-пылевых туманностей.

Любому любителю астрономии известно, что чем больше светосила телескопа, связанная с его проницающей силой, тем более слабые звёзды можно увидеть. Причём слабых звёзд всегда больше. Соотношение численности звёзд разной видимой звёздной величины было установлено и доказано Зеелигером (1889 г.).

Пусть наблюдатель окружён звёздами, имеющими одинаковую светимость. Чем дальше звезда, тем больше её видимая звёздная величина *m*. Звёзды, звёздная величина которых меньше (следовательно, они выглядят ярче) или равна *m*, попадают в сферу радиусом *r*, окружающую наблюдателя. Тогда звёзды до *m* + 1 видны в сфере радиусом 2,5121/2 *r* ≈ 1,58 *r*. Легко посчитать, что объём второй сферы больше объёма первой примерно в 4 раза. Значит, при возрастании предельной звёздной величины на 1 ступень количество видимых звёзд увеличивается примерно в 4 раза. Если распределение звёзд по светимостям не зависит от расстояния до наблюдателя, то это соотношение будет справедливо для всей совокупности звёзд. Более подробные сведения вы можете посмотреть в «Астронет»: **http://www.astronet. ru/db/msg/1245721/lec.11.2.html**.

Масштабный проект по подсчётам звёзд на отдельных площадках неба был осуществлен в начале XX века под руководством голландского учёного Якобуса Корне́лиуса Ка́птейна. В результате исследований выяснилось, что и в направлениях на галактический экватор количество звёзд растёт медленнее, чем предсказывает установленная Зеелигером теоретическая зависимость. Позже выяснилось, что причина этого — поглощение света межзвёздным газом и пылевыми облаками. При выполнении заданий работы учащиеся обнаружат это явление, им будет предложено объяснить его.

#### *Рекомендации по организации деятельности учащихся*

Рекомендуем проводить эту работу в виде коллективного исследования по группам. Выполняя задания, учащиеся анализируют наблюдаемое на небесной сфере распределение звёзд и делают вывод об их действительном пространственном расположении, по которому можно установить форму Галактики. Для понимания пространственного расположения светил нужно знать расстояния до них. И здесь, как уже обсуждалось, применимо допущение, что чем слабее звезда, тем она дальше.

Для выполнения работы требуются распечатки множества звёздных карт, скачать которые можно с сайта «Стеллария» **http://stellaria.school/ page/milkyway** и **http://spheres.ru** издательства «Просвещение» в формате pdf. На бумажных картах делать подсчёты легче, чем на экране компьютера. Карты использовать проще, чем фотоснимки участков неба, которыми пользовались учёные прошлого. Для создания предлагаемых для работы файлов использовалась программа *Guide 9* (*project Pluto*), использующая самые большие каталоги звёзд.

Всего предлагается три комплекта, каждый из которых содержит по 7 карт двух участков неба (т.е. всего 14 карт в комплекте). Участки подобраны таким образом, что в один комплект попадает один участок вдали от плоскости галактического экватора, другой — вблизи.

На первом этапе следует посчитать количество звёзд на каждой карте. Учащиеся обычно чувствуют себя настоящими звездочётами в буквальном смысле слова и с большим удовольствием этим занимаются! Карты с большим количеством звёзд разделены на участки, потому что посчитать их сразу на всём листе бывает трудно и долго. Поскольку данные учебные исследования весьма приближённые, можно посчитать звёзды в одном секторе и умножить на количество секторов карты. Результаты заносятся в таблицу 1 в тетради-практикуме (с. 22).

Для заполнения таблицы 2 ученики считают разность между «соседними» (например, 9<sup>m</sup> и 10<sup>m</sup>) картами одного участка. Так, если до 9<sup>m</sup> была 1 звезда, а до  $10^{\text{m}} - 10$  звёзд, то для девятой ступени звёздных величин их 10 – 1 = 9.

В последнем столбце приведены уже готовые цифры для теоретической зависимости по теореме Зеелигера. В теореме каждая последующая сфера больше по объёму примерно в 4 раза, причём каждая последующая включает в себя объём предыдущей, в том числе и самого наблюдателя. В данной работе анализируется количество звёзд между такими сферами, пространство между сферами в этом случае в  $4 - 1 = 3$ , т.е. в 3 раза больше объёма первой сферы. В работе числа по ошибке отличаются в 4 раза. 4 звезды для 9-й ступени звёздных величин выбрано как среднее для данных карт, что тоже очень неточно. Но это не меняет общей картины.

Результаты — ряды из 5 чисел для обоих участков и теоретической зависимости — могут быть нанесены на карту или внесены в электронную таблицу, например в Excel. В ней же могут быть построены графики.

Пример диаграммы для участков в созвездиях Стрельца и Большой Медведицы приведен на рисунке.

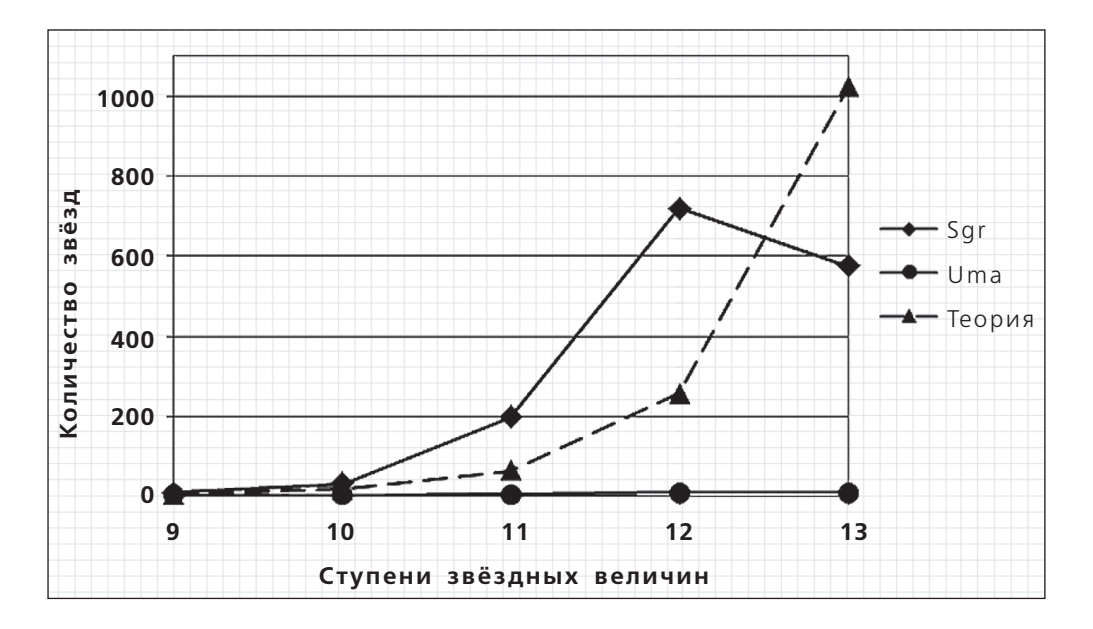

Представляется интересной коллегиальная защита проекта каждой группой в конце урока. В этом случае продиктованные учащимися цифры разных групп могут быть внесены в одну электронную таблицу, что позволит построить семейство графиков.

Наиболее важная часть работы — интерпретация результатов. Очевидно, что если число звёзд для участка вдали от галактического экватора растёт очень медленно, то вблизи него — значительно быстрее. Учащимся можно предложить сделать вывод, который говорит о том, что в направлении к центру Галактики (участок в созвездии Стрельца, на диаграмме Sgr) звёзды расположены всё плотнее, а в направлении участков, удалённых от галактического экватора (участок в созвездии Большой Медведицы, на диаграмме Uma), — реже, т.е. край Галактики здесь относительно недалеко. Интересно провести анализ поведения графиков для других направлений в плоскости Галактики.

Учащихся может поджидать любопытный сюрприз. Некоторые графики после быстрого роста отклоняются в меньшую сторону и даже могут идти на уменьшение. Вряд ли там звёзды заканчиваются, может, на тех расстояниях что-то мешает их увидеть? Лучше не раскрывать сразу секрет, а попытаться обратить внимание на предыдущий теоретический материал, в котором, конечно же, было сказано об облаках тёмной пыли, которые видны даже невооружённым глазом как тёмные участки дорожки Млечного пути.

Млечный путь опоясывает все небо. Этот факт позволяет сделать вывод: Галактика имеет форму линзы. Но наша звезда – Солнце – находится не в центре Галактики, потому что есть участки, где звезды расположены намного плотнее, чем в окрестностях Солнца.

Отклонение от геометрической прогрессии также может быть вызвано неполнотой звёздных каталогов на больших звёздных величинах (т.е. охват не всех звёзд соответствующих звёздных величин). Впрочем, автором сделаны карты не до объявленной предельной звёздной величины  $20^{\text{m}}$ , где обычно сказывается неполнота, а всего лишь до  $14^m$ . К тому же, на последующих ступенях подсчёт и построение графиков были бы затруднены из-за большого количества звёзд.

В данной работе использованы очень упрощённые и грубые оценки. Несмотря на это, общие выводы верны. Работая с реальными картами участков звёздного неба, ученики смогут самостоятельно сделать вывод о строении Галактики, т.е. на практике убедиться в верности теоретических (полученных на уроках или прочитанных в книгах) знаний.

# ГАЛАКТИКИ. СТРОЕНИЕ И ЭВОЛЮЦИЯ ВСЕЛЕННОЙ

#### 8-9. ОПРЕДЕЛЕНИЕ СКОРОСТИ УДАЛЕНИЯ ГАЛАКТИК ПО ИХ СПЕКТРАМ

Данная работа достаточно объёмна, её выполнение может занять урок полностью. Проволить её следует после изучения параграфов 32 и 35 (например, начать можно на уроке 30 и закончить на следующем). Так как все задания сопровождаются детальной инструкцией, можно предложить учашимся выполнить эту работу как домашнее задание к уроку 30 с последующим обсуждением результатов.

Задачи, решаемые при выполнении работы:

- познакомиться с методами анализа спектров:
- развить умение работать с различными типами представления данных (в данном случае - фотографии и спектры);
- применять физические законы для решения задач астрофизики. Метапредметные (общеучебные) умения:
- преобразовывать модели из одной знаковой системы в другую;
- систематизировать объекты по заданным параметрам;
- обрабатывать данные наблюдений;
- устанавливать причинно-следственные связи и анализировать их;
- устанавливать аналогии, строить умозаключения, делать выводы.

Цель урока: вычислить скорости удаления галактик по красному смещению линии Н<sub>α</sub> в их спектрах, построить график зависимости скорости удаления от расстояния до галактики и проанализировать его.

#### Рекомендации по организации деятельности учащихся

В работе использованы фотографии галактик и их спектры, полученные с помощью виртуального спектроскопа: https://www.cfa.harvard.edu/ seuforum/galSpeed/.

Первое задание — расположить галактики по их удалённости от поверхности Земли: от самых близких до самых далёких. Так как на фотографиях представлены галактики, которые имеют примерно одинаковые физические размеры, то самой близкой будет галактика, которая имеет на фотографии большие размеры. Таким образом, по удалённости от Земли галактики расположатся следующим образом: 3, 1, 5, 2, 4. Номера галактик по их удаленности от Земли подписывают на горизонтальной оси диаграммы (с. 26).

Для каждой галактики приведены их спектры в двух видах: в виде горизонтальной цветовой полосы (результат разложения света в спектрографе) и в виде графика изменения интенсивности излучения от длины волны. В спектрах всех галактик легко различима яркая красная линия водорода  $H_{\alpha}$ , которая смещена относительно лабораторного значения  $\lambda_{H\alpha} \approx 656$  нм. Лабораторный спектр водорода дан на рисунке 1, с. 27 тетради-практикума.

Смещение линии  $H_{\alpha}$  в спектре галактики указывает на её движение относительно наблюдателя на Земле. Ученики определяют примерную длину волны  $\lambda$  этой линии в спектрах галактик (рисунки 1 и 2, с. 27 и 28 тетради-практикума). Линия отмечена на спектрах знаком Н<sub>а</sub>, что облегчает измерения. Цена деления составляет 10 нм, поэтому для более точного определения  $\lambda$  можно предложить ученикам дополнительно использовать линейку с миллиметровыми делениями. Результаты измерений заносятся в таблицу на с. 28 тетради-практикума (второй столбец).

Далее ученики определяют смещение спектральной линии  $H_{\alpha}$  по формуле:  $\Delta \lambda = \lambda - \lambda_{\rm H\alpha}$ 

где  $\lambda$  — длина волны линии  $H_{\alpha}$  на спектре галактики (значение берется из столбца 2 таблицы на с. 28),  $\lambda_{\text{H}\alpha} = 656$  нм — лабораторное значение линии Н. Красное смещение *z* рассчитывается по формуле:

$$
z = \frac{\Delta \lambda}{\lambda_0}.
$$

Следует обратить внимание учащихся на то, что *z* — это безразмерная величина, величины в числителе и знаменателе должны быть представлены в одних и тех же единицах измерения (в нашем случае в нм). Результаты вычислений заносятся в таблицу на с. 28 (столбец 4).

Скорость удаления галактики находим по формуле

$$
v = c \cdot z,
$$

принимая *c* = 300 000 км/с. Таким образом, скорость удаления галактик выражена также в км/с.

Полученные значения скоростей удаления галактик заносятся в таблицу и отмечаются на диаграмме (с. 26). Построив по полученным данным график зависимости скорости удаления галактик от расстояния до Земли, ученики делают вывод о соотношении расстояния до галактики и скорости её удаления: чем дальше расположена галактика, тем больше скорость её удаления от Земли. На основании этого вывода ученики заключают, что данные галактики удаляются от Земли, при этом скорость удаления галактики пропорциональна расстоянию до неё. Формулировку закона Хаббла следует записать словами и в виде формулы  $v = H \cdot r$ . Отметим, что, если ученики неверно расположили галактики по их удалённости от Земли в первом задании, они вряд ли получат правильную закономерность (прямую линию на графике).

Ответить на вопрос «О чём свидетельствует разбегание галактик?» возможно, опираясь на полученную закономерность:  $v = H \cdot r$ . Чем дальше находится галактика, тем быстрее она удаляется от наблюдателя. Следовательно, этот факт свидетельствует о расширении Вселенной.

Отметим, что значение красного смещения не зависит от того, в каком спектральном интервале находится линия: наблюдения в оптическом, радио-, рентгеновском диапазоне дают одно и то же значение *z*.

Рекомендуется обсудить с учениками следующий вопрос: какова будет скорость удаления объекта, красное смещение которого *z* > 1? Если использовать формулу *v* = *c* · *z*, мы получим значение скорости, превосходящее скорость света. Но это противоречит постулатам специальной теории относительности. В ситуации, когда *<sup>v</sup> <sup>c</sup>*, скорость удаления можно найти по формуле:

$$
v = c \frac{z^2 + 2z}{z^2 + 2z + 2}.
$$

Для значений *z* > 1 и эта формула становится неприменимой, так как на таких больших расстояниях само понятие скорости становится сложным и неоднозначным, и формулы специальной теории относительности «не работают».

Если же речь идёт об очень далёких объектах, следует рассматривать не скорости или расстояния до них, а определяемые по спектрам красные смещения.

Более подробные сведения о красном смещении и расширении Вселенной вы можете найти в «Астронет»: http://www.astronet.ru/db/msg/1162269; http://www.astronet.ru/db/msg/1320286.

В рамках выполнения заланий ланной работы лостаточно красное смешение характеризовать как наблюдаемое свойство далёких галактик, которое может быть использовано (и используется) для определения расстояний ло них с помошью эмпирически установленного закона Хаббла. Если галактика изолирована, то этот способ является практически елинственным надёжным способом определения расстояния до неё.

Последний этап работы — вычислить расстояния до галактик, используя закон Хаббла. Обратите внимание, что значение постоянной Хаббла выражается в км/(с·Мпк). Поэтому значения расстояний до галактик будут получены в Мпк, тогда как в таблицу требуется занести результаты в миллионах световых лет. Вспоминаем: 1 пк = 3,26 световых года. Следовательно, чтобы получить результат в световых годах, следует полученное по формуле  $r = \frac{v}{H}$  расстояние умножить на 3,26.

Примечание: в учебнике используется значение постоянной Хаббла  $H = 75$  км/(с $\cdot$ Мпк). В тетради-практикуме мы используем уточнённое значение  $H = 68 \text{ km/(c} \cdot \text{M} \cdot \text{m})$ . Расхождение в значениях связано с непрерывно ведущимися исследованиями по всё более точному определению постоянной Хаббла.

Выполнив расчёты, ученики проверяют, правильно ли они первоначально расположили галактики по степени их удалённости от Земли.

Примерные результаты измерений и вычислений приведены в таблице:

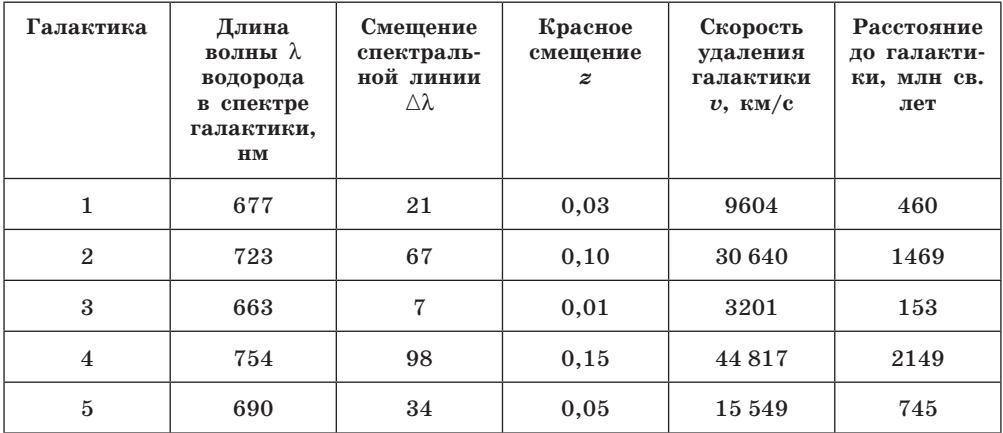

Если есть возможность использовать на уроке персональный компьютер, можно предложить учащимся автоматизировать вычисления в любой программе для работы с таблицами (Excel, OpenOffice.org Calc или подобная),

что не только способствует развитию межпредметных связей и формированию метапредметных умений, но и существенно облегчает вычисления, уменьшая при этом вероятность ошибок.

#### Вопросы для закрепления материала

Слвиг спектральных линий в фиолетовую (коротковолновую) часть спектра галактики Андромеда свидетельствует о приближении этой галактики к нашей.

Ответить на вопрос о физическом смысле постоянной Хаббла возможно после изучения параграфа 35 «Расширяющаяся Вселенная». Наличие красного смешения в спектрах галактик свидетельствует о расширении Вселенной — этот вывод учащиеся уже следали, выполняя задания работы. Следует напомнить учашимся, что наблюдаемое нами удаление далёких галактик и квазаров не означает, что Земля занимает особое место во Вселенной. Если поместить наблюдателя в любое место Вселенной, он также будет наблюдать разбегание галактик, при этом будет выполняться закон Хаббла.

Исследования последних лет, особенно наблюдения сверхновых типа Ia в далёких галактиках, доказывают, что расширение Вселенной происходило с неодинаковой скоростью. Это означает, что и постоянная Хаббла меняла своё значение по мере эволюции Вселенной.

Но вернёмся к обсуждению вопроса о физическом смысле постоянной Хаббла. Зная её значение, можно оценить возраст Вселенной. Как это сделать, описывается на с. 130 учебника. От значения постоянной Хаббла зависит не только возраст Вселенной, но и её средняя плотность и размеры.

Используя закон Хаббла, можно определить максимальное расстояние, на котором можно наблюдать небесные тела (обсуждается на с. 130 учебника). Исходя из того, что максимальная скорость не может превышать скорость света, соответствующее расстояние найдём как

$$
r = \frac{c}{H} = \frac{3 \cdot 10^5 \text{ Km/c}}{68 \text{ Km/(c} \cdot \text{Mm})} = 4.4 \cdot 10^5 \text{ Mm} = 1.4 \cdot 10^{10} \text{ cB. JET.}
$$

# **СОВРЕМЕННЫЕ ПРОБЛЕМЫ АСТРОНОМИИ**

#### **10. ОЦЕНИВАНИЕ ВОЗМОЖНОСТИ НАЛИЧИЯ ЖИЗНИ НА ЭКЗОПЛАНЕТАХ**

Как только астрономы начали фиксировать планеты, обращающиеся вокруг других звёзд, актуализировался вопрос о том, одиноки ли мы во Вселенной и как определить наличие жизни на этих весьма удалённых планетах. При выполнении данной работы учащиеся смогут самостоятельно проанализировать данные о четырёх реальных экзопланетах и в первом приближении оценить, находятся ли эти планеты в зоне обитаемости.

**Задачи**, решаемые при выполнении работы:

- **—** формировать умение определять физические характеристики объектов по их снимкам;
- **—** применять физические законы для решения задач астрофизики;
- **—** оценивать физические параметры планет;
- **—** познакомиться с одним из методов оценки температур экзопланет. Метапредметные (общеучебные) умения:
- **—** преобразовывать модели из одной знаковой системы в другую;
- **—** устанавливать причинно-следственные связи и анализировать их;
- **—** интерпретировать полученные результаты;
- **—** устанавливать аналогии, строить умозаключения, делать выводы.

**Цель урока:** по снимкам экзопланет определить радиусы их орбит, вычислить температуру поверхности экзопланет и оценить возможность наличия жизни земного типа на них.

В работе использованы материалы практического тура Санкт-Петербургской астрономической олимпиады (2017 г.). Задание олимпиады является более сложным, чем предложенные в работе. Выражаем благодарность авторам *В.В. Григорьеву* и *П.А. Тараканову* за предоставленную возможность использовать идею задания.

Перед выполнением заданий обязательно нужно ознакомиться с дополнительными сведениями, в которых приводится описание одного из методов определения температуры экзопланеты. С тепловым излучением учащиеся знакомятся в курсе физики, но понятие «чёрное тело» может быть им незнакомо.

Чёрное тело (правильнее — абсолютно чёрное тело) — это физическая абстракция (модель). Его свойства: чёрное тело поглощает всё падающее на него электромагнитное излучение во всех диапазонах; ничего не отражает; может излучать электромагнитные волны любой частоты; спектр излучения чёрного тела определяется только его температурой.

Мощность излучения абсолютно чёрного тела определяется по закону Стефана—Больцмана (с. 83 учебника).

Из наблюдений установлено, что излучение звёзд по своим характеристикам близко к излучению абсолютно чёрного тела, что позволяет определять температуру звезды, если известна её светимость (и наоборот).

Предположим, что планета поглощает как чёрное тело (это предположение не противоречит наблюдаемым данным в том случае, если планета не имеет собственных источников энергии). В этом случае в единицу времени планета поглощает столько же энергии от звезды, сколько излучает сама.

Используя закон обратных квадратов, можно подсчитать энергию, получаемую планетой радиуса *R*, находящейся на расстоянии a от звезды, светимость которой *L*:

$$
\frac{L}{4\pi a^2}\cdot \pi R^2.
$$

Энергия излучения планеты определяется по закону Стефана—Больцмана: 4π*R*<sup>2</sup>σ*T*4.

Приравнивая эти выражения, находим формулу для вычисления температуры планеты

$$
T = \sqrt[4]{\frac{L}{16\pi\sigma a^2}}.
$$
 (1)

Формула (1) позволяет оценить температуру планеты, не имеющей собственных источников энергии, т.е. минимальное возможное значение температуры. Чтобы определить реальную температуру, необходима дополнительная информация. Но если температура, вычисленная описанным способом, выше 273 К, то на планете может быть вода в жидком состоянии, а следовательно, возможна и жизнь земного типа.

#### *Рекомендации по организации деятельности учащихся*

Учащиеся работают со снимками четырёх экзопланет, полученными в обсерватории Кека. Молодая звезда HR 8799, вокруг которой обращаются эти планеты, находится в созвездии Пегаса, на расстоянии примерно 130 световых лет от Солнца. Подробнее узнать об этих экзопланетах, а также посмотреть видео, демонстрирующее их движение по орбитам, можно здесь: **https://nplus1.ru/news/2017/01/30/a-four-planet-system-in-orbit**.

Даны два снимка (негативные изображения) четырёх экзопланет с указанием даты получения снимков и масштаба: длина полоски на изображениях соответствует 20 а.е. (20 au). Звезда на снимках экранирована, её положение отмечено звёздочкой. Принимаем, что орбиты планет круговые и плоскости орбит перпендикулярны лучу зрения. Тогда для определения радиусов орбит нужно:

- измерить расстояние от звезды до планеты с точностью до мм на обоих снимках (два снимка даны для того, чтобы измерения были точнее), результаты занести в столбцы 2 и 3 таблицы на с. 32;
- вычислить среднее расстояние от звезды до планеты в мм (столбец 4 таблицы на с. 32);
- используя заданный масштаб, вычислить расстояние от звезды до планеты в а.е. Для этого измеряем длину масштабной полоски в мм и составляем пропорцию:

длина масштабной полоски в мм  $-20$  a.e. среднее расстояние до звезды в мм — среднее расстояние до звезды в а.е. (искомая величина)

Температуру планеты будем вычислять по формуле (1). Среднее расстояние от планеты до звезды (*а*) в формуле должно быть выражено в м (вспоминаем: 1 а.е. =  $1,5 \cdot 10^{11}$  м). Кроме того, необходимо определить светимость звезды. Для этого

• находим абсолютную звёздную величину звезды по формуле

$$
M = m - 5 \lg r + 5,\tag{3}
$$

где *r* — расстояние до звезды, выраженное в **парсеках** (в условии это расстояние дано в световых годах);  $m - e$ ё видимая звёздная величина ( $m = 6^{\text{m}}$ ). Для перевода в нужные единицы вспоминаем: 1 парсек = 3,26 световых года.

• вычисляем светимость звезды *L*, используя формулу

$$
\frac{L}{L_{\circ}} = 2{,}512^{\text{M}_{\circ}-\text{M}}.
$$
 (2)

Для данной звезды должны получиться результаты:

 $M = 3^{\text{m}}$ ,  $L = 5,25$   $L_{\text{o}} = 5,25 \cdot 3,8 \cdot 10^{26}$  BT = 19,95  $\cdot 10^{26}$  BT.

Примерные результаты вычислений приведены в таблице. Планеты пронумерованы по их удалённости от звезды.

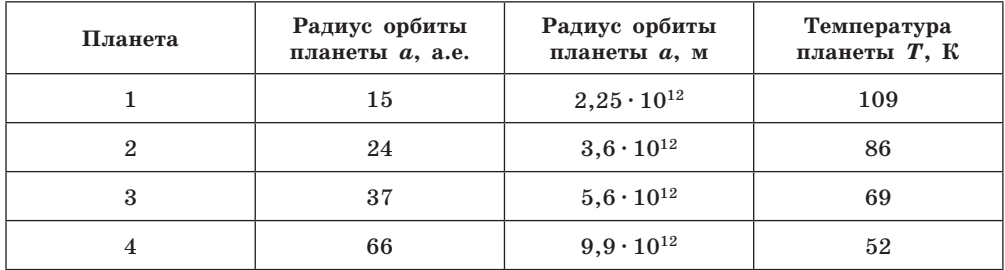

Как видно из таблицы, температуры на всех планетах недостаточны для того, чтобы на них могла находиться вода в жидком состоянии. Следовательно, жизнь земного типа на этих планетах возникнуть не могла.

Следует обратить внимание учащихся на следующие результаты. В рассмотренной планетной системе четыре планеты видны непосредственно. Они удалены от звезды: ближайшая на 15 а.е., наиболее дальняя — на 66 а.е. Тот факт, что мы можем наблюдать планеты непосредственно (на снимках), позволяет сделать вывод: эти планеты должны быть либо очень большими, либо очень горячими, либо большими и горячими одновременно (что и реализуется в этом случае). Таким образом, из возможности прямого наблюдения экзопланет следует вывод о невозможности возникновения на них жизни земного типа.

Наша оценка температур планет была сделана на основании предположения, что планеты не имеют собственных источников энергии. В рассматриваемой системе звезды HR 8799 это не так. Действительные температуры планет невозможно определить по имеющимся данным. Тем не менее проведённые вычисления температуры не являются бессмысленными: они позволяют оценить нижнюю границу температуры.

# ПРИЛОЖЕНИЕ 1

#### МЕТОДЫ ОБЪЯСНЕНИЯ ТЕМЫ РАЗДЕЛА «СФЕРИЧЕСКАЯ АСТРОНОМИЯ»

Темы этого раздела часто являются трудными и скучными для понимания учашимися. Основные проблемы и некоторые способы их решения изложены в статье Клыкова Д.Ю. и др. «Методика преподавания темы «Видимое движение светил» в кирсах астрономии для школ и педвизов», с которой более подробно вы можете ознакомиться в «Астронет»: http://www.astronet. ru/db/msg/1197730/17.html. Здесь изложены рекомендации авторов, которые полкреплены многолетним опытом по повышению наглядности, стимулированию активности учашихся при изучении темы «Астрометрия».

1. Работа с плоскими рисунками линий небесной сферы требует от учащихся двойного умственного преобразования — следует представить в объёме модель небесной сферы (полусферы), затем мысленно поместить себя в её центр и представить светила и их движения вокруг себя. Новые технологии могут помочь, но все ли простые доступные ресурсы используются лля объяснения темы?

2. Первая проблема, связанная с объёмным представлением модели сферы, решается путём использования такой модели. Классические модели — армиллярная сфера, звёздный глобус — имеют свои недостатки: в них что-то уже изображено/изготовлено и нельзя ввести какие-либо изменения. Требовалось найти полупрозрачную сферу или полусферу, на которой можно изображать только нужные учителям понятия и объекты. Весьма подходящие модели были куплены в магазине IKEA, это стеклянные салатницы, большая, диаметром около 30 см, — для учителя, меньшие, диаметром около 15 см, - для выполнения работ учащимися.

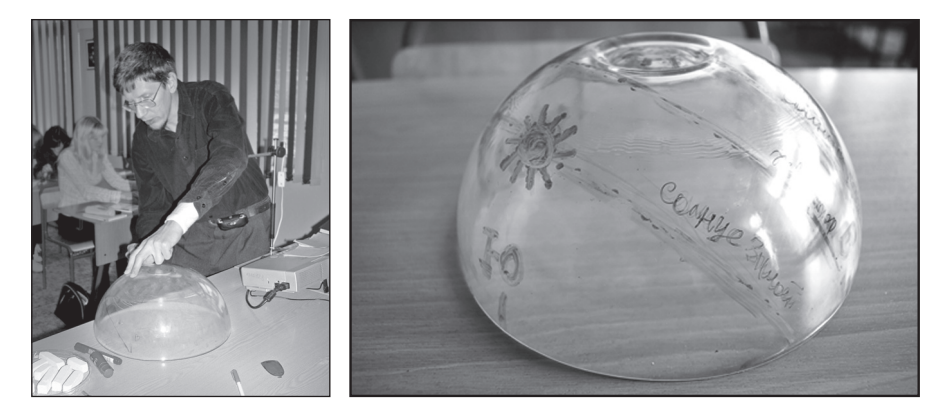

Авторы усовершенствовали модели — перевернули их. Для рисования линий и объектов используются цветные маркеры, следы которых легко стираются влажной губкой. В качестве небесных светил также можно использовать самоклеящиеся звёздочки. Для того чтобы показать, что наблюдатель находится в центре небесной сферы, можно под стеклянный колпак поместить пластмассовую фигурку живого существа (человека, мультяшного героя...).

Описанные модели рекомендуется использовать для исследования видимого движения Солнца. Учащиеся с удовольствием рисуют суточные пути дневного светила, отмечая стороны света, точки зенита и полюса мира, линию небесного экватора.

В ходе выполнения таких заданий выявляются типичные ошибки. Например, почему-то принято считать, что Солнце всегда восходит в точке востока и заходит в точке запада. Поэтому суточные треки дневного светила дети часто сводят к этим точкам. Для многих их них является открытием то, что точки восхода и захода различны для разных дат.

3. Вторая проблема визуализации — представить себя в качестве наблюдателя в центре модели небесной сферы. Следует сделать модель большой, чтобы учащиеся смогли туда поместиться! К сожалению, полноценно это можно сделать лишь в планетарии. Однако простые иллюстрации видимых движений светил можно произвести прямо в классной комнате, представив, что потолок и стены являются куполом небесной сферы.

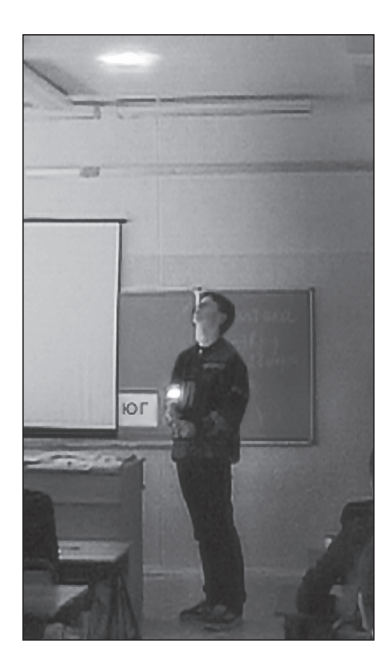

- На стены на уровне глаз учащихся по четырём направлениям прикрепляются листы с надписями «юг» (на классной доске), «запад», «север» (противоположная доске стена), «восток».
- Иллюстрация линий небесной сферы и видимых движений светил осуществляется при помощи обычного фонаря, который даёт заметное световое пятно. Лучше брать фонари с одним источником света (лампочкой, светодиодом). Фонари с несколькими светодиодами дают рассеянное световое пятно и менее удобны для данной демонстрации.
- Фонарём очерчивается линия горизонта. При объяснении горизонтальной системы координат учитель может фонарём показывать местоположение объекта и учащиеся могут определять горизонтальные координаты объекта. При опросе учащиеся могут по заданным координатам показывать примерное местоположение объекта.
- Для объяснения видимых движений светил фонарём для выбранной широты места наблюдения указывается полюс мира, расположение небесного экватора. После чего объясняется, что движения светил происходят параллельно экватору, а в околополярной зоне — вокруг полюса мира.
- Опыт показал, что таким способом легко иллюстрируются видимые движения незаходящих, восходящих и заходящих, невосходящих (можно посветить ниже горизонта, на пол) светил.
- Данный метод показал высокую эффективность для объяснения видимого движения Солнца для различных широт. Лабораторную работу по видимым движениям светил целесообразно дополнить такой демонстрацией, которую учащиеся могут также проводить во время презентации своих работ.

4. Описанные методы не отменяют проведение занятий в планетарии или мини-планетарии. Учащихся привлекает необычный способ показа (на куполе), романтическая обстановка.

В мини-планетарии учитель может:

- выбрать нужный темп подачи материала, при необходимости опустить сложности, ответить на вопросы;
- вести диалог с учащимися, получать обратную связь и контролировать эффективность работы учащихся;
- оперативно вносить коррективы по результатам проведения уроков;
- позволить детям участвовать в экспериментах и организовать проектную деятельность.

Таким образом, в небольшом планетарии лектор может вести диалог со слушателями, выбирать темп объяснения, соответствующий аудитории. В некоторых случаях преподаватель может привлечь учащихся к демонстрациям астрономических явлений. В больших планетариях подобный диалог невозможен, но зато можно показать небо в качестве, приближающемся к картине реального неба. Проекция ведётся при помощи сложных, весьма дорогих аппаратов. В начале 2000-х гг. планетарии стали оснащаться профессиональными системами компьютерной проекции. В настоящее время многие мобильные планетарии имеют возможность использования компьютерной проекции.

Что можно показать на куполе? Да что угодно, что вообще может показать компьютер! Более подробные сведения об этой педагогической технологии вы можете найти на сайте планетария Елецкого государственного университета им. И. А. Бунина: **http://astro.elsu.ru/category/planetarium**.

#### ПРИЛОЖЕНИЕ 2

#### **МЕТОДИКА ПОЛУЧЕНИЯ СНИМКОВ СУТОЧНЫХ ТРЕКОВ СОЛНЦА ИЛИ ЛУНЫ**

В работе 2 используется снимок (точнее, реалистичный фотомонтаж) суточных треков Солнца, сделанный *Д.Ю. Клыковым*.

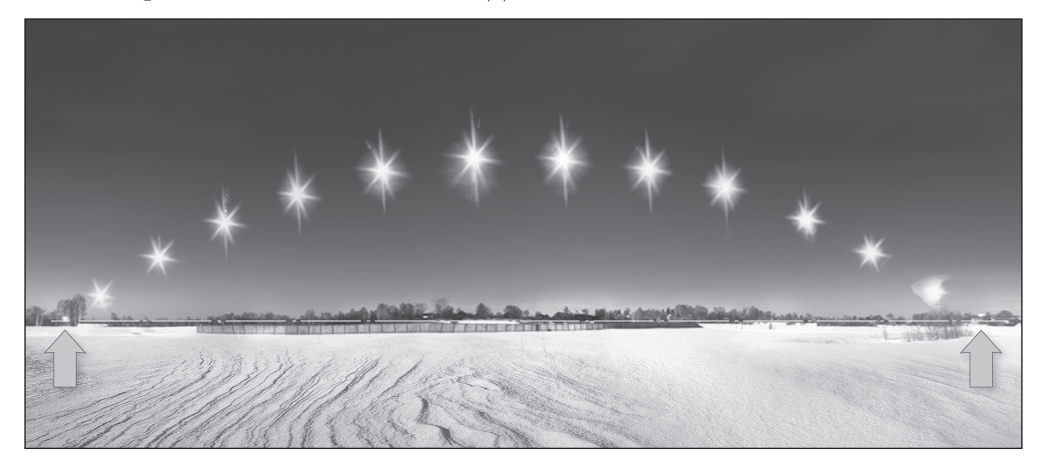

Следующая информация приведена в случае, если потребуется объяснить заинтересованным учащимся способы получения таких снимков.

- Выбирается примерная дата съёмки. Не всегда выдаётся подходящая погода, поэтому съёмка может состояться в какой-то другой день. Для пробы можно выбрать любой ясный день.
- Для получения дневного трека требуется делать снимки через равные промежутки времени (удобно через один час), соответственно, нужно иметь возможность периодически выходить на место съёмки, которое должно быть достаточно открытым, и делать снимки. Если это холодное время года, то нужно иметь возможность после съёмки прийти в тёплое помещение.
- Для получения полного трека необходимо открытое место на улице (можно сделать это, например, во время загородного отдыха). Но можно получить и участок трека в течение части дня, например, с балкона или из своего двора. Сам факт, что начинающий исследователь самостоятельно зафиксировал астрономическое явление над знакомыми им очертаниями зданий и деревьев, понижает порог «недоступности» науки, позволяет связать изучаемую теорию с тем, что он видит в жизни. Также учащиеся могут соревноваться в получении таких снимков, совершенствоваться в подобных учебных исследованиях.
- Треки Солнца можно снимать и простыми фотоаппаратами («мыльницами»), и телефонами. Качество при этом будет значительно худшим по сравнению со съёмкой фотоаппаратами со сменными объективами. Нужно помнить, что Солнце, если оно достаточно высоко, — это яркий объект, который может повредить матрицу фотоаппарата. Поэтому предпочтительнее использовать зеркальную камеру, где свет фокусируется на матрицу только в момент снимка, а в остальное время отражается зеркалом в видоискатель. После того как снимок

сделан следует сразу же закрыть объектив от яркого света или отвернуть камеру от Солнца. Также могут применяться плотные светофильтры. Если нет под рукой специальных фильтров — годится плёнка, извлечённая из старых дискет. Правда, тогда Солнце на снимках будет оранжевым.

- Для получения снимков треков Солнца или Луны необходимо делать фотографии, где запечатлены детали местности (горизонт, дом, деревья…), чтобы по ним можно было выполнить последующее совмещение. Удобно делать вертикальные снимки, где в нижней части захватываются земные предметы, даже если Солнце невысоко.
- Если снимается летнее полуденное Солнце, то нужно иметь в виду, что в средних широтах оно поднимается достаточно высоко (для Москвы это 57-), поэтому должен использоваться достаточно широкоугольный объектив. Если используется объектив с переменным фокусным расстоянием (*zoom*), то его нежелательно менять в процессе всей съёмки, иначе придётся изменять масштаб уже в компьютере, что осложнит работу.
- Если камера позволяет, следует подбирать ручные настройки выдержки и диафрагмы. В любом случае при съёмке Солнца местность получается тёмной. Поэтому местность нужно снять отдельно, когда в этом секторе неба нет Солнца. Именно поэтому в рассматриваемом снимке Солнце на синем небе.
- Для компьютерной обработки используются графические редакторы Adobe Photoshop или бесплатный аналог GIMP. С помощью них:
	- Выполните каждый снимок в отдельный слой.

— Сначала объединяются снимки местности, если их несколько. Используйте размытие маски для плавного перехода из одного снимка в другой, чтобы стык не был виден.

— Снимки Солнца (Луны) при добавлении в отдельные слои нужно делать временно полупрозрачными. Тогда будут отчётливо видны очертания земных объектов фона и добавляемого снимка. Нужно добиться их совмещения.

— Для каждого добавляемого на фон снимка следует убрать и оставить только Солнце. Если использовались фильтры, то Солнце может получиться круглым (как и Луна). В противном случае вокруг Солнца будут «лучи». Можно в режиме быстрой маски применить нечёткое выделение Солнца и удалить всё, что вокруг него. Полупрозрачность слоя можно убрать. Можно применить специальные способы наложения слоёв, тогда только яркие пиксели отобразятся на фоне синего неба.

• Разумеется, можно сделать яркость высоко поднявшегося Солнца выше, чем у положений у горизонта. Реально разница в световом потоке от Солнца (да ещё в разных положениях), неба и местности настолько различается, что этот динамический диапазон невозможно вместить на одном изображении. Но задача здесь — сделать изображение, которое будет смотреться.

На снимках, где отображены восход и заход или два восхода (захода) с известными датами, можно делать измерения, потому что можно узнать масштаб расстояний между объектами на снимке и угловыми расстояниями на небе. Именно этот принцип используется в рассматриваемой работе.

# ПРИЛОЖЕНИЕ 3

#### **Основные физические и астрономические постоянные**

Гравитационная постоянная  $G = 6.672 \cdot 10^{-11}$  м<sup>3</sup>  $\cdot$  кг<sup>-1</sup>  $\cdot$  с<sup>-2</sup> Скорость света в вакууме  $c = 2.998 \cdot 10^8$  м/с Постоянная Больцмана  $k = 1.38 \cdot 10^{-23} \text{ m}^2 \cdot \text{kr} \cdot \text{c}^{-2} \cdot \text{K}^{-1}$ Универсальная газовая постоянная  $\Re = 8.31 \text{ M}^2 \cdot \text{kr} \cdot \text{c}^{-2} \cdot \text{K}^{-1} \cdot \text{MOD}^{-1}$ Постоянная Стефана—Больцмана  $\sigma = 5.67 \cdot 10^{-8}$  кг $\cdot$  с<sup>-3</sup>  $\cdot$  K<sup>-4</sup> Масса протона  $m_p = 1.67 \cdot 10^{-27}$  кг Масса электрона  $m_e = 9.11 \cdot 10^{-31}$  кг Астрономическая единица 1 а.е. = 1,496  $\cdot$  10<sup>11</sup> м Парсек 1 пк = 206 265 а.е. = 3,086  $\cdot$  10<sup>16</sup> м Постоянная Хаббла H = 68 (км/c)/Мпк

#### **Данные о Солнце**

Радиус 697 000 км Масса  $1.989 \cdot 10^{30}$  кг Светимость  $3.88 \cdot 10^{26}$  Вт Видимая звёздная величина - 26,78<sup>m</sup> Абсолютная звёздная величина +4,72m Эффективная температура 5800 K Спектральный класс G2 Солнечная постоянная на расстоянии Земли 1360 Вт/м2

#### **Данные о Земле**

Тропический год 365,24219 суток Средняя орбитальная скорость 29,8 км/с Период вращения 23 часа 56 минут 04 секунды Экваториальный радиус 6378,14 км Полярный радиус 6356,77 км

#### **Данные о Луне**

Среднее расстояние от Земли 384 400 км Средний эксцентриситет орбиты 0,055 Сидерический (звёздный) период обращения 27,321662 суток Синодический период обращения 29,530589 суток Радиус 1738 км Масса 7,348  $\cdot$  10<sup>22</sup> кг Средняя плотность  $3,34$  г $\cdot$  см<sup>-3</sup> Видимая звёздная величина в полнолуние –12,7m

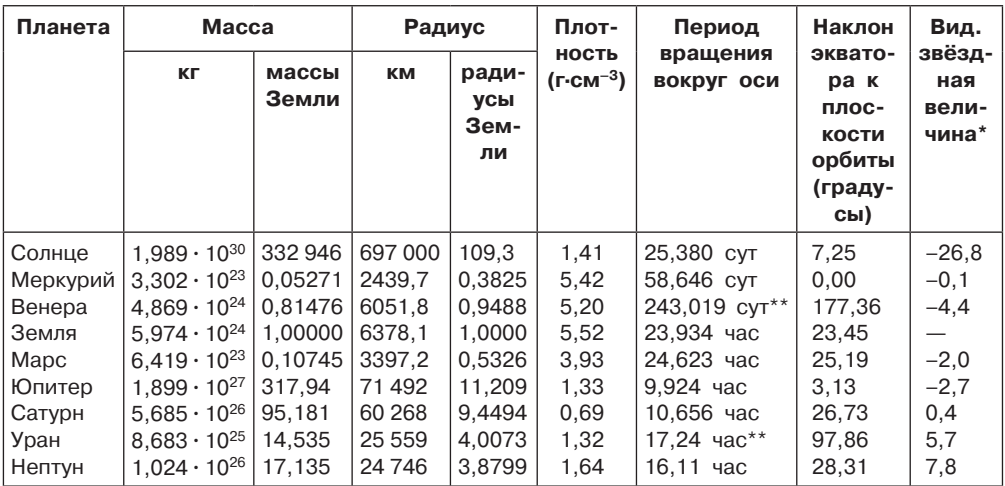

# **ФИЗИЧЕСКИЕ ХАРАКТЕРИСТИКИ СОЛНЦА И ПЛАНЕТ**

\* — для наибольшей элонгации внутренних планет и среднего противостояния внешних планет.

\*\* — обратное вращение.

# **ХАРАКТЕРИСТИКИ ОРБИТ ПЛАНЕТ**

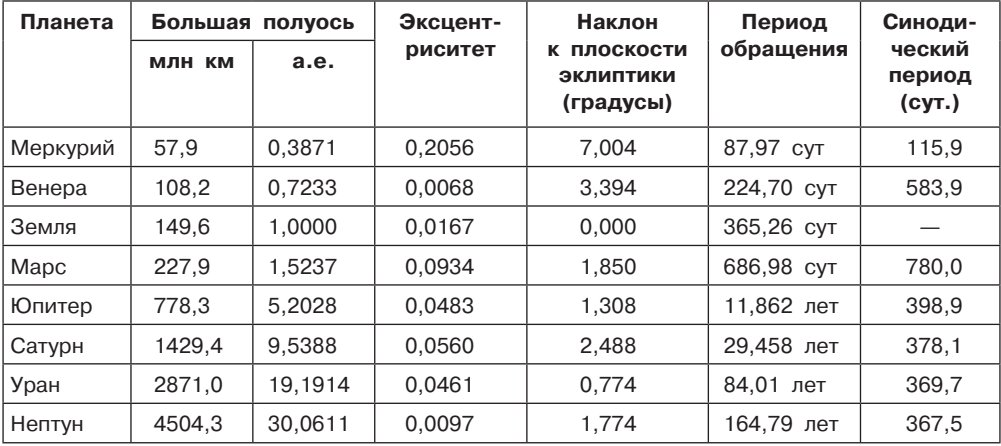

# ХАРАКТЕРИСТИКИ НЕКОТОРЫХ СПУТНИКОВ ПЛАНЕТ

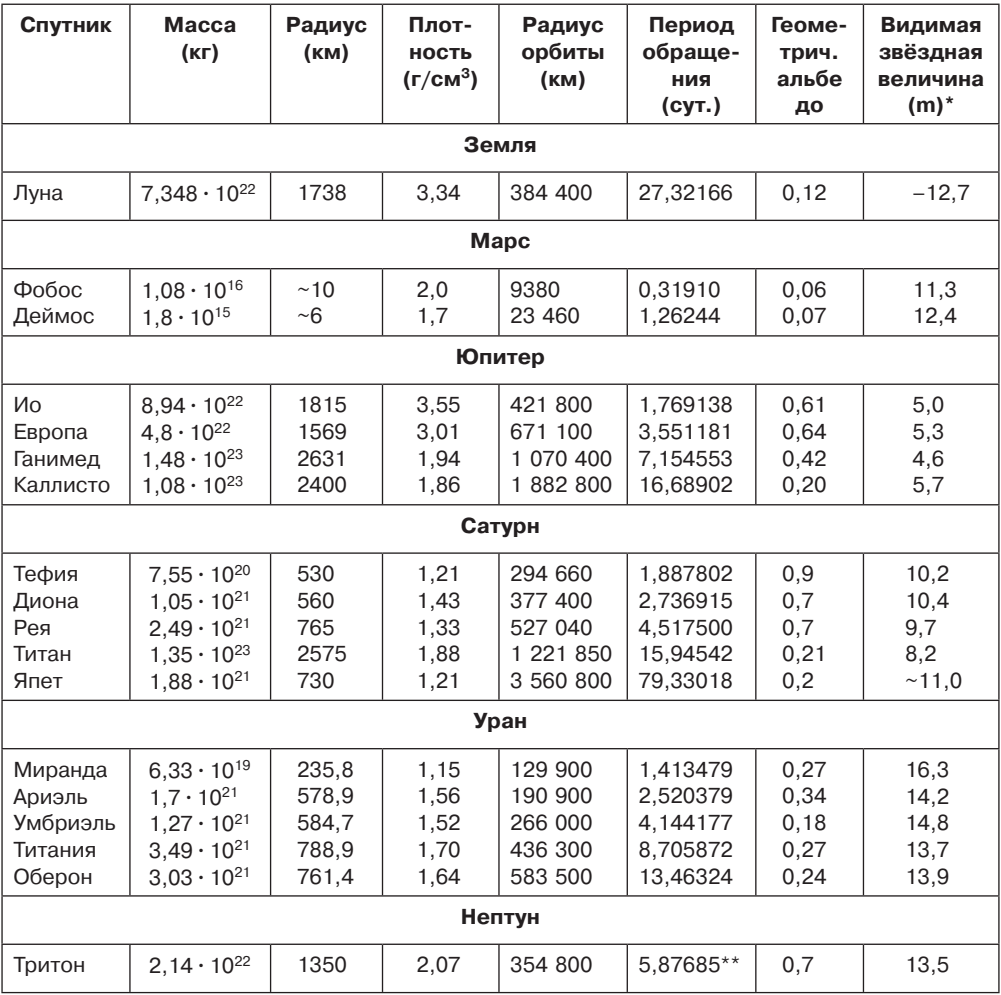

 $*$  — для полнолуния или среднего противостояния внешних планет.<br>\*\* — обратное направление вращения.

# НАИБОЛЕЕ ЯРКИЕ ЗВЁЗДЫ НОЧНОГО НЕБА

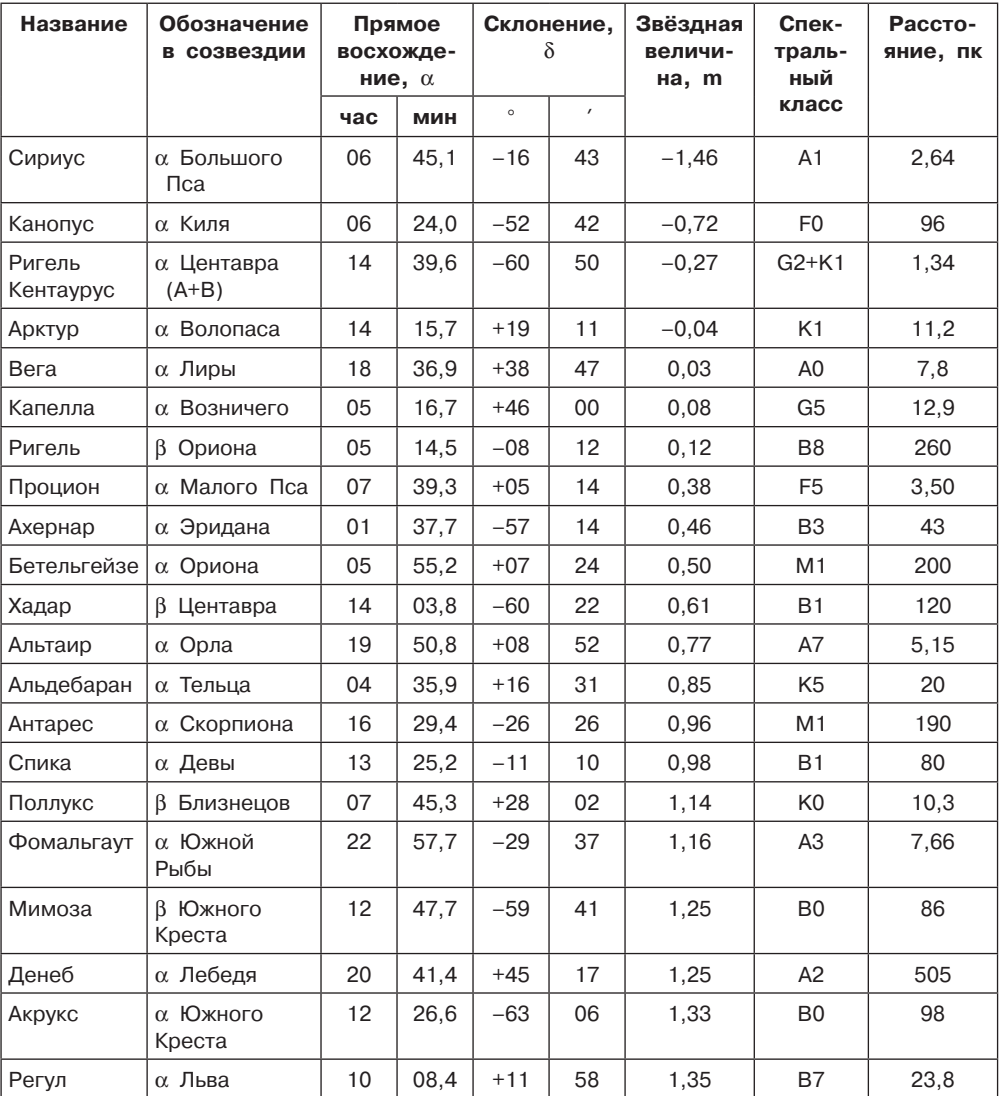

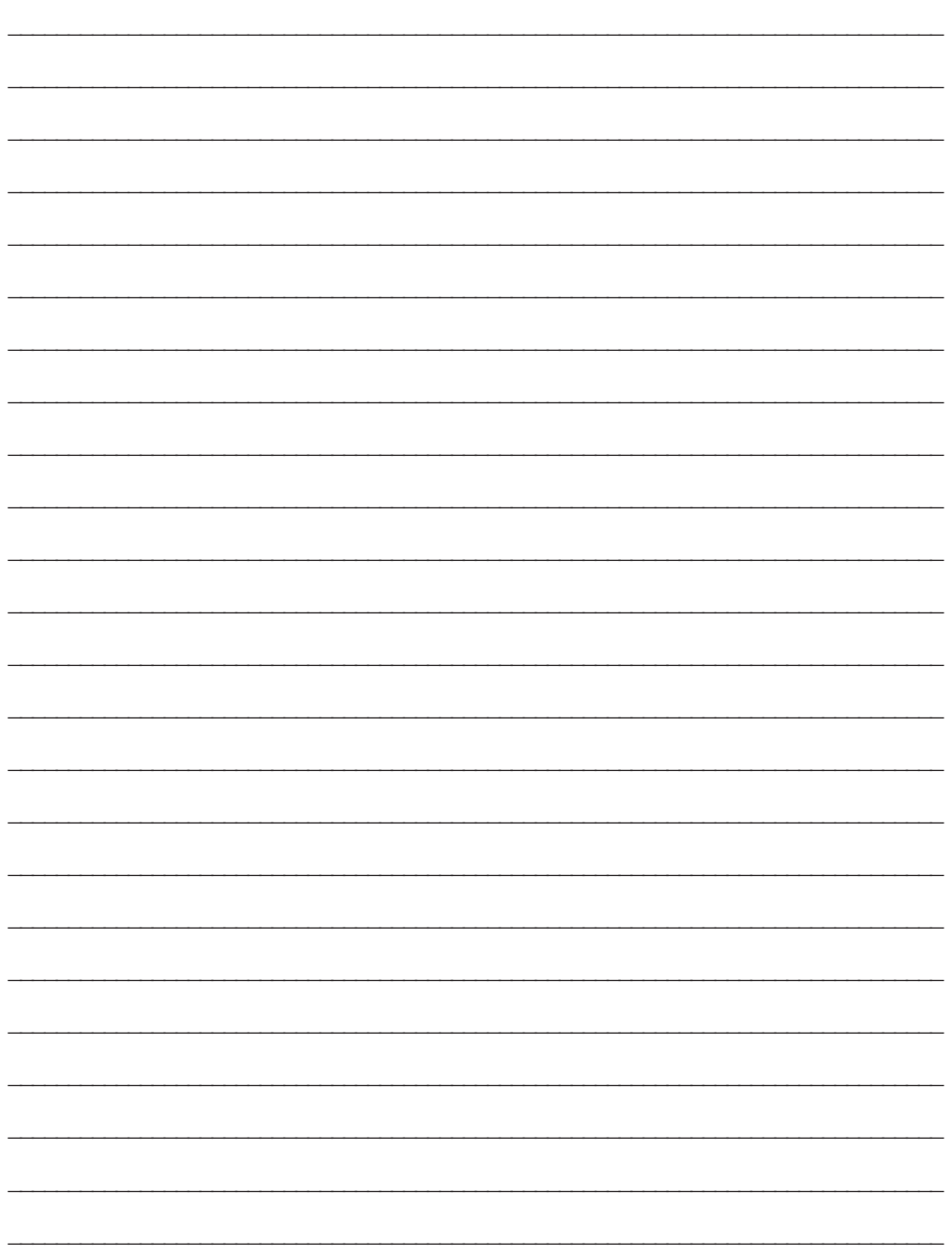

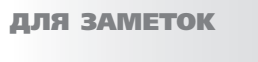

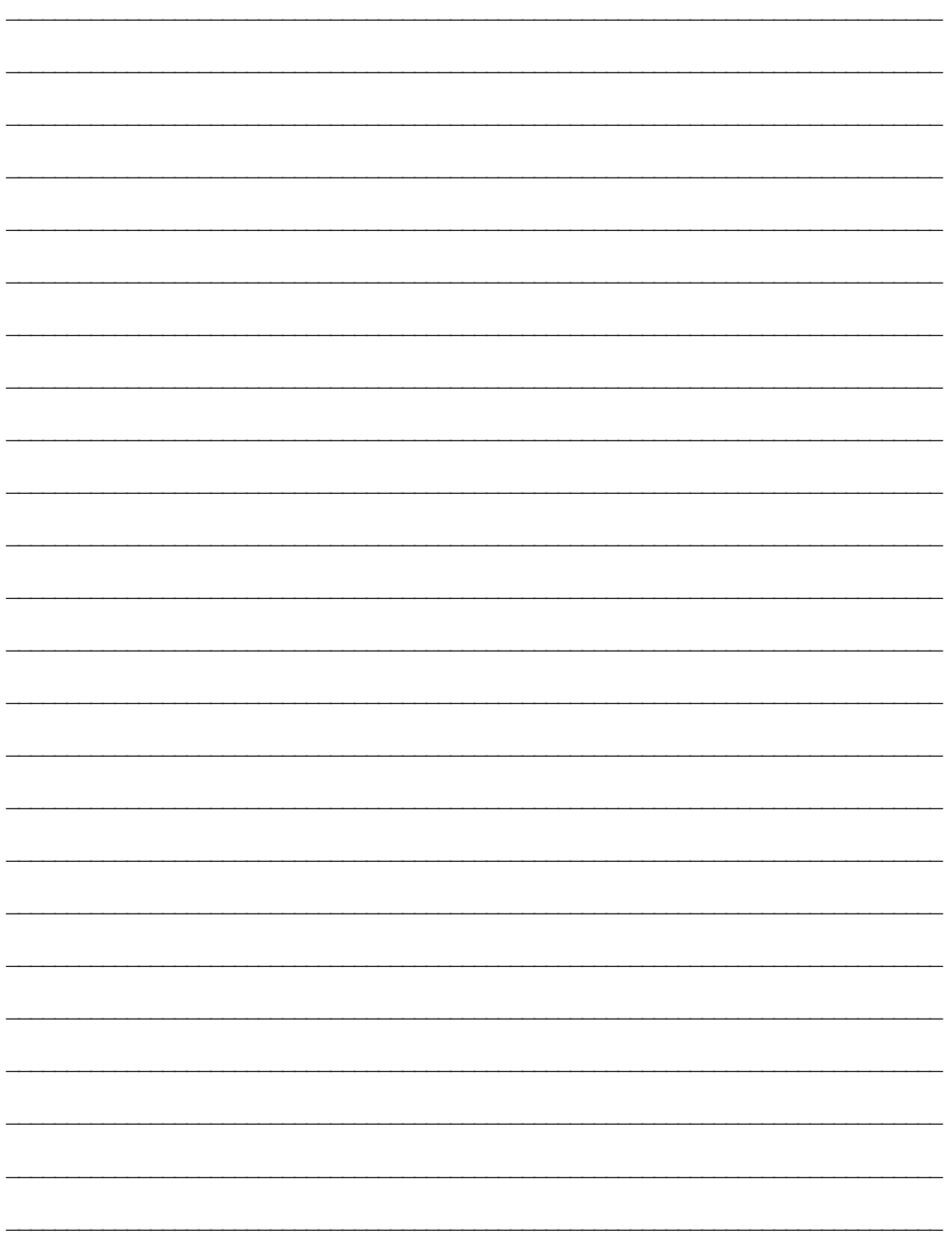